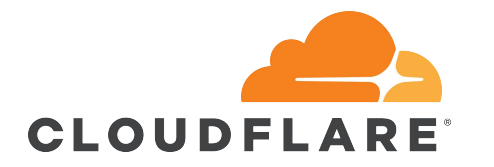

# **Speeding Up Linux Disk Encryption**

**Ignat Korchagin @ignatkn**

### \$ whoami

- Performance and security at Cloudflare
- Passionate about security and crypto
- Enjoy low level programming

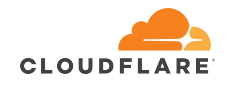

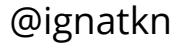

# **Encrypting data at rest**

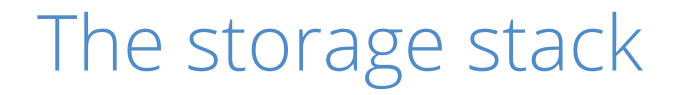

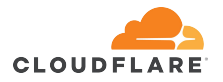

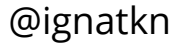

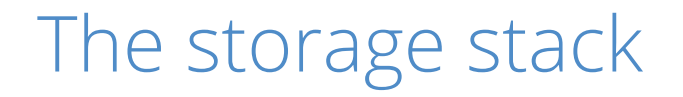

filesystems

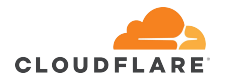

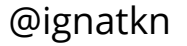

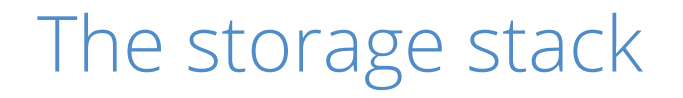

filesystems

block subsystem

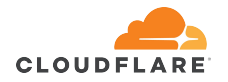

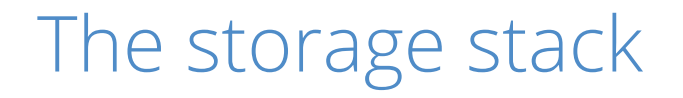

filesystems

block subsystem

storage hardware

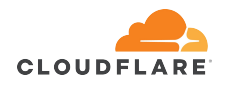

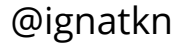

# Encryption at rest layers

#### applications

filesystems

block subsystem

storage hardware

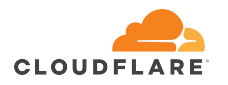

@ignatkn

SED, OPAL

# Encryption at rest layers

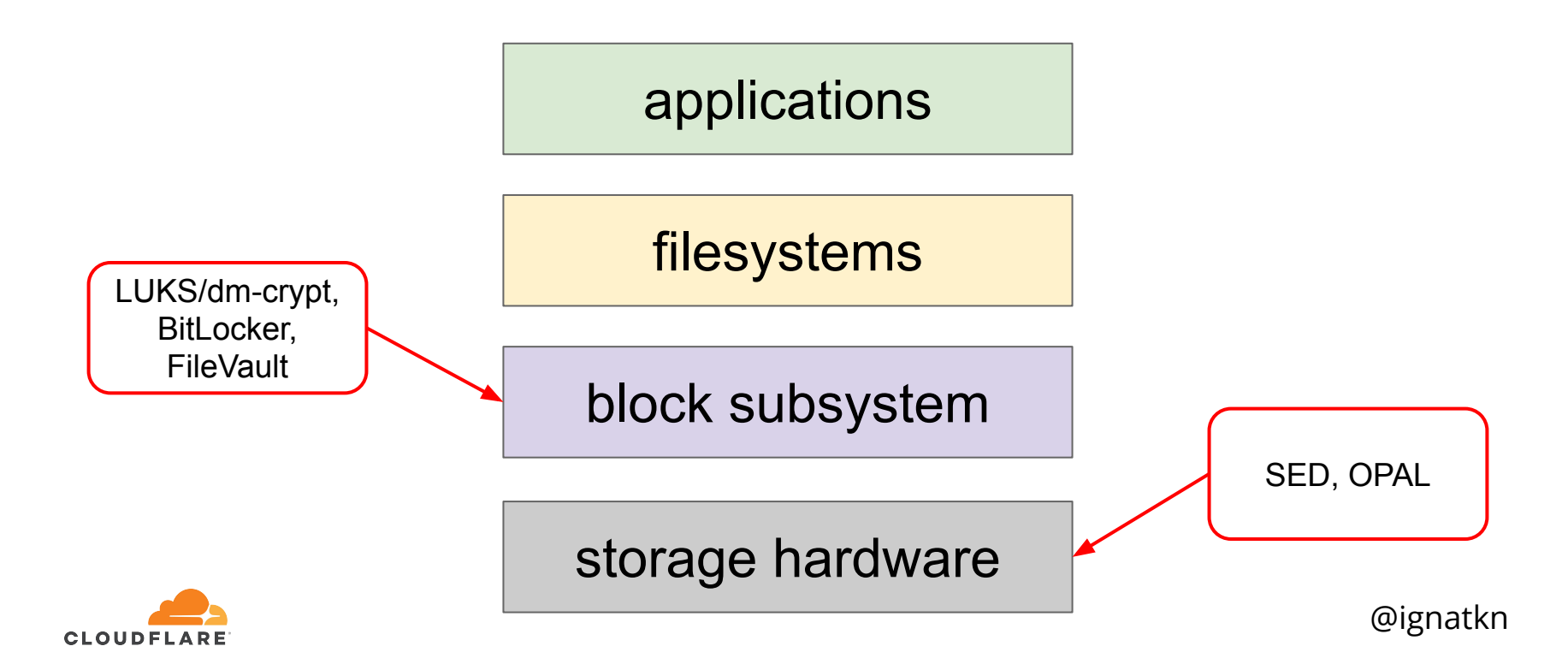

# Encryption at rest layers

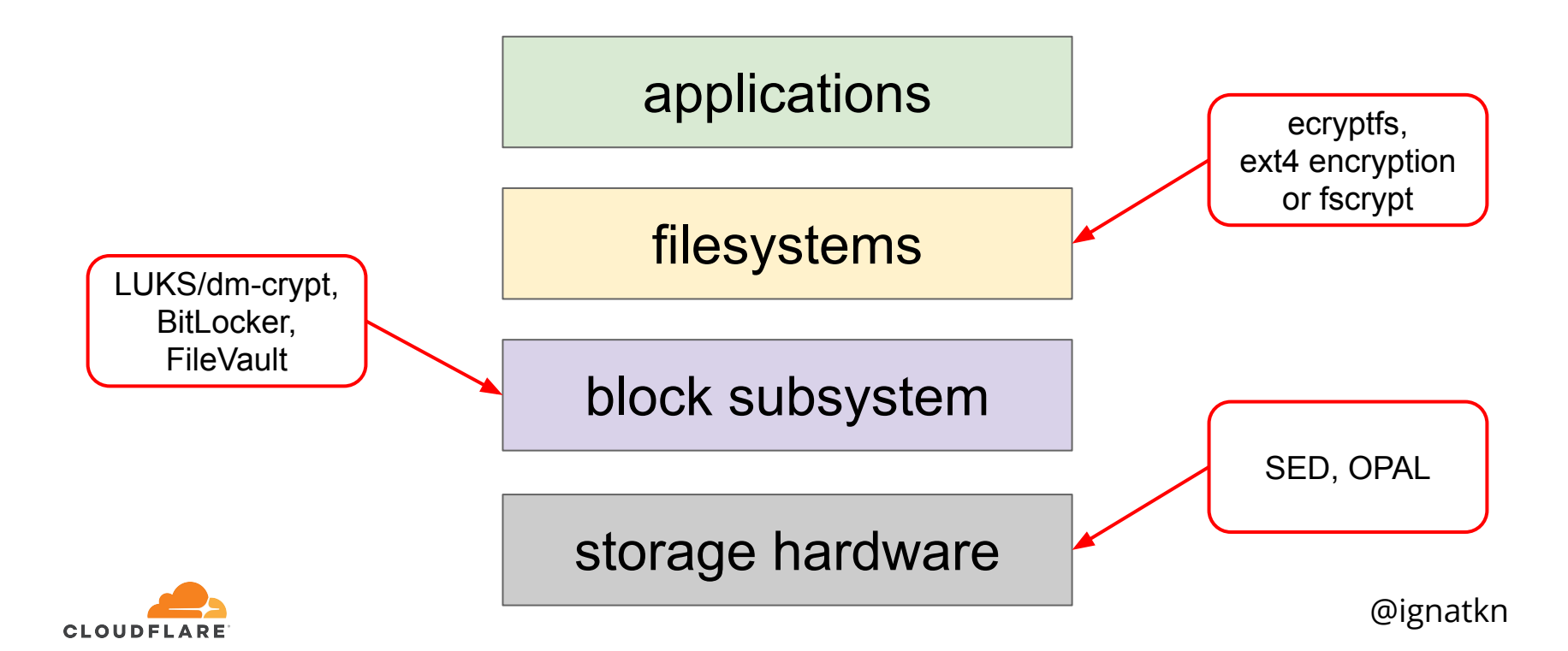

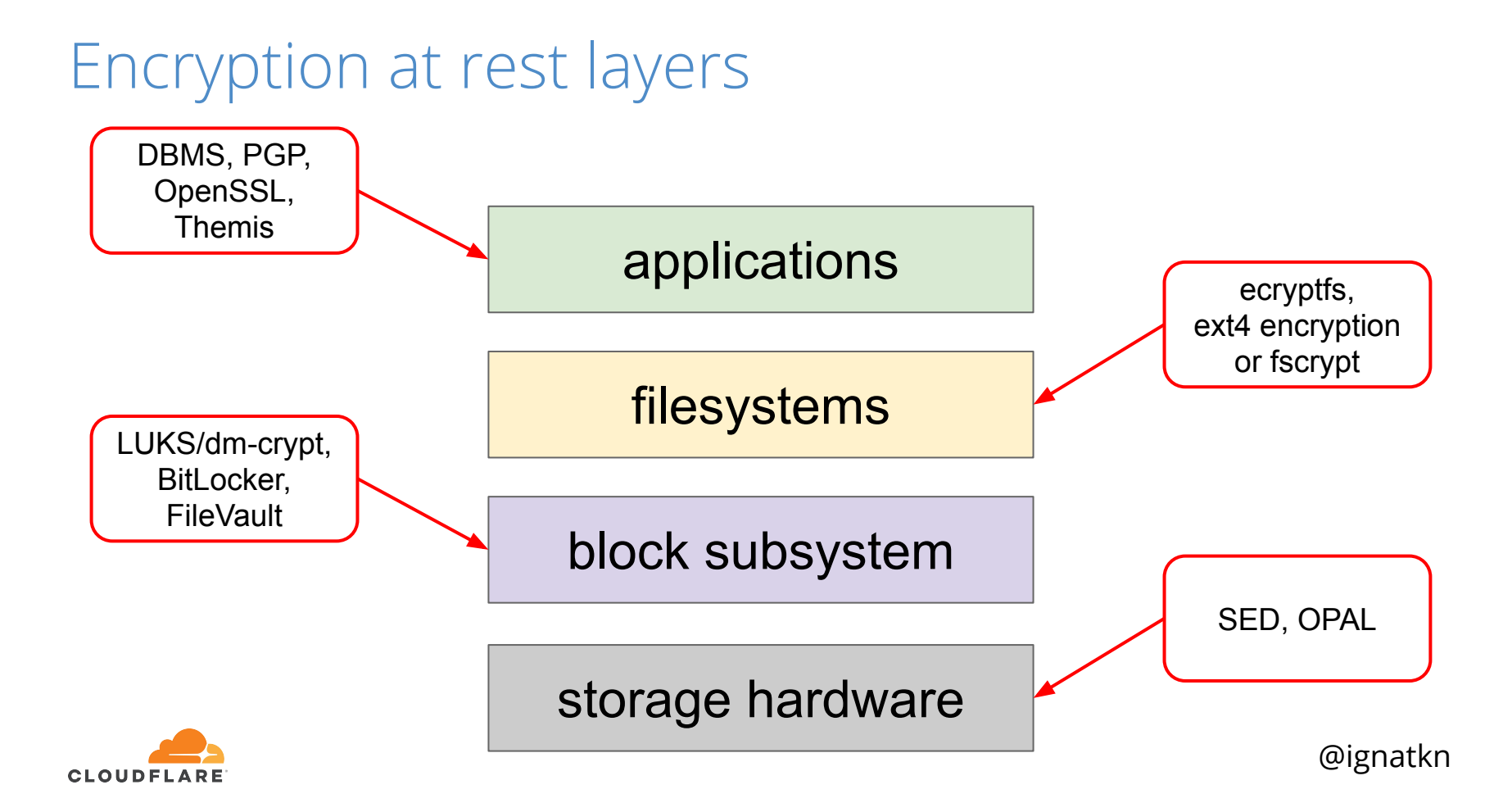

## Storage hardware encryption Pros:

- it's there
- little configuration needed
- fully transparent to applications
- usually faster than other layers

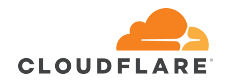

# Storage hardware encryption Pros:

- it's there
- little configuration needed
- fully transparent to applications
- usually faster than other layers

#### Cons:

- no visibility into the implementation
- no auditability
- sometimes poor security

<https://support.microsoft.com/en-us/help/4516071/windows-10-update-kb4516071>

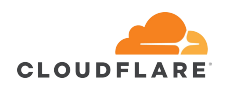

### Block layer encryption Pros:

- little configuration needed
- fully transparent to applications
- open, auditable

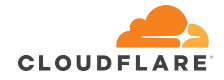

### Block layer encryption Pros:

- little configuration needed
- fully transparent to applications
- open, auditable

#### Cons:

- requires somewhat specialised crypto
- performance issues
- encryption keys in RAM

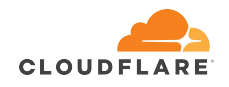

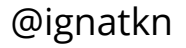

### Filesystem layer encryption Pros:

- somewhat transparent to applications
- open, auditable
- more fine-grained
- more choice of crypto + potential integrity support

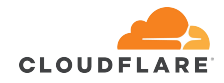

## Filesystem layer encryption Pros:

- somewhat transparent to applications
- open, auditable
- more fine-grained
- more choice of crypto + potential integrity support

#### Cons:

- performance issues
- encryption keys in RAM
- complex configuration
- unencrypted metadata

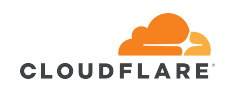

### Application layer encryption Pros:

- open, auditable
- fine-grained
- full crypto flexibility

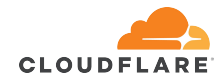

### Application layer encryption Pros:

- open, auditable
- fine-grained
- full crypto flexibility

Cons:

- encryption keys in RAM
- requires explicit support in code and configuration
- unencrypted metadata
- full crypto flexibility

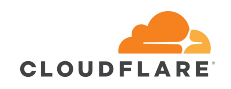

# **LUKS/dm-crypt**

applications

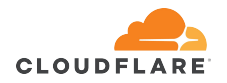

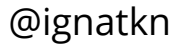

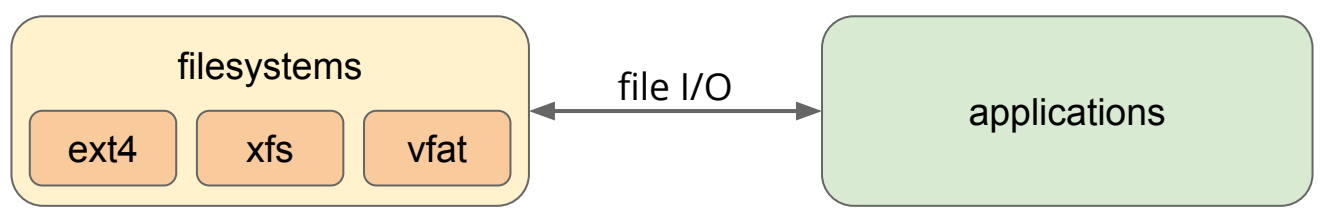

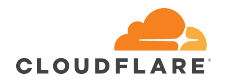

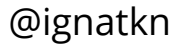

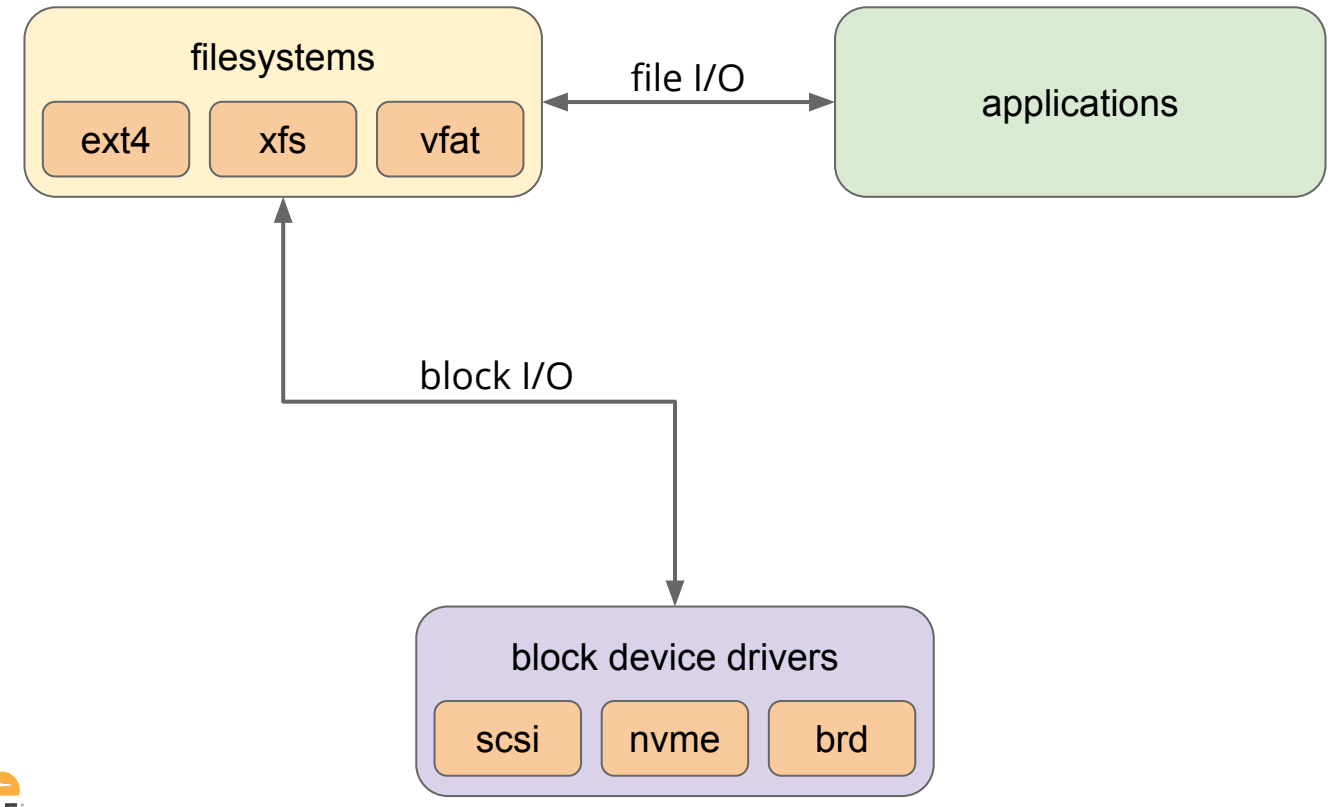

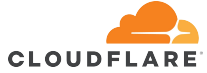

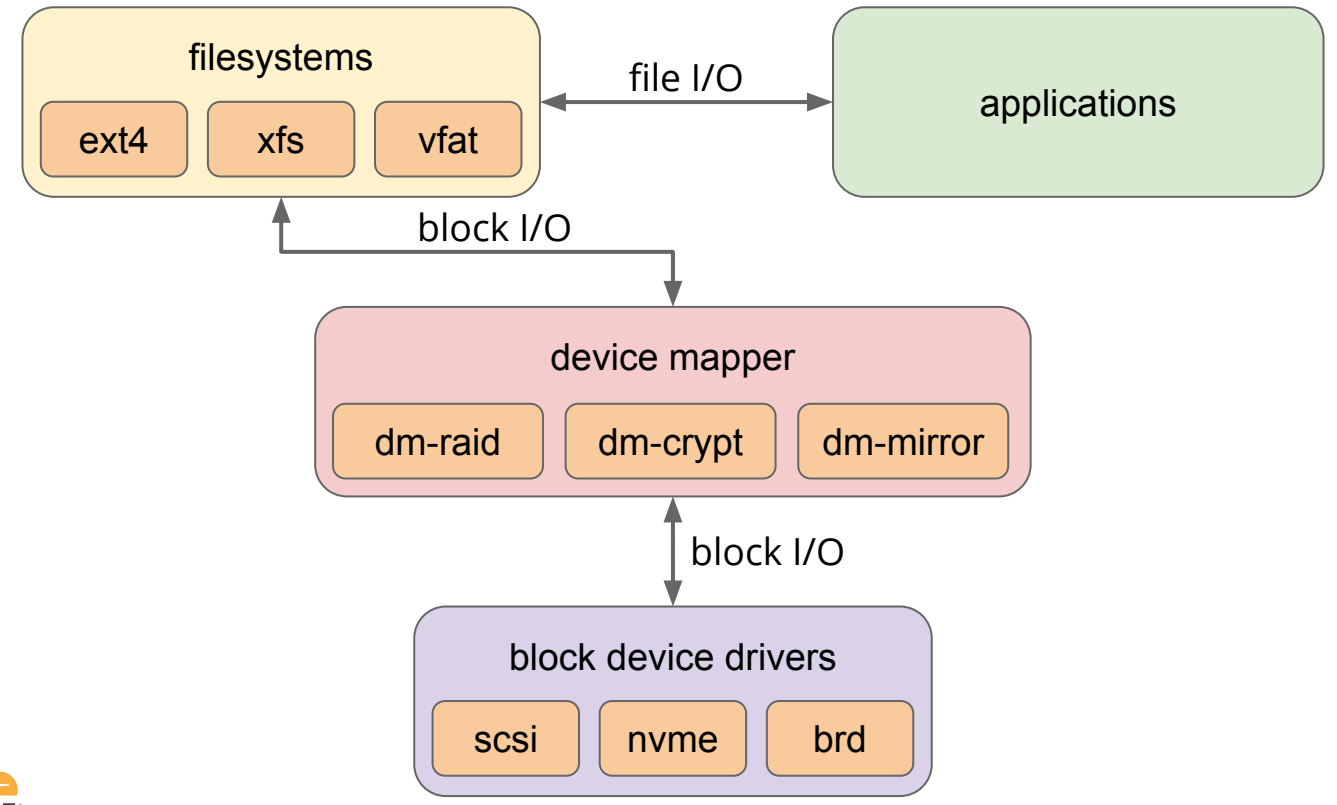

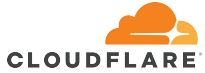

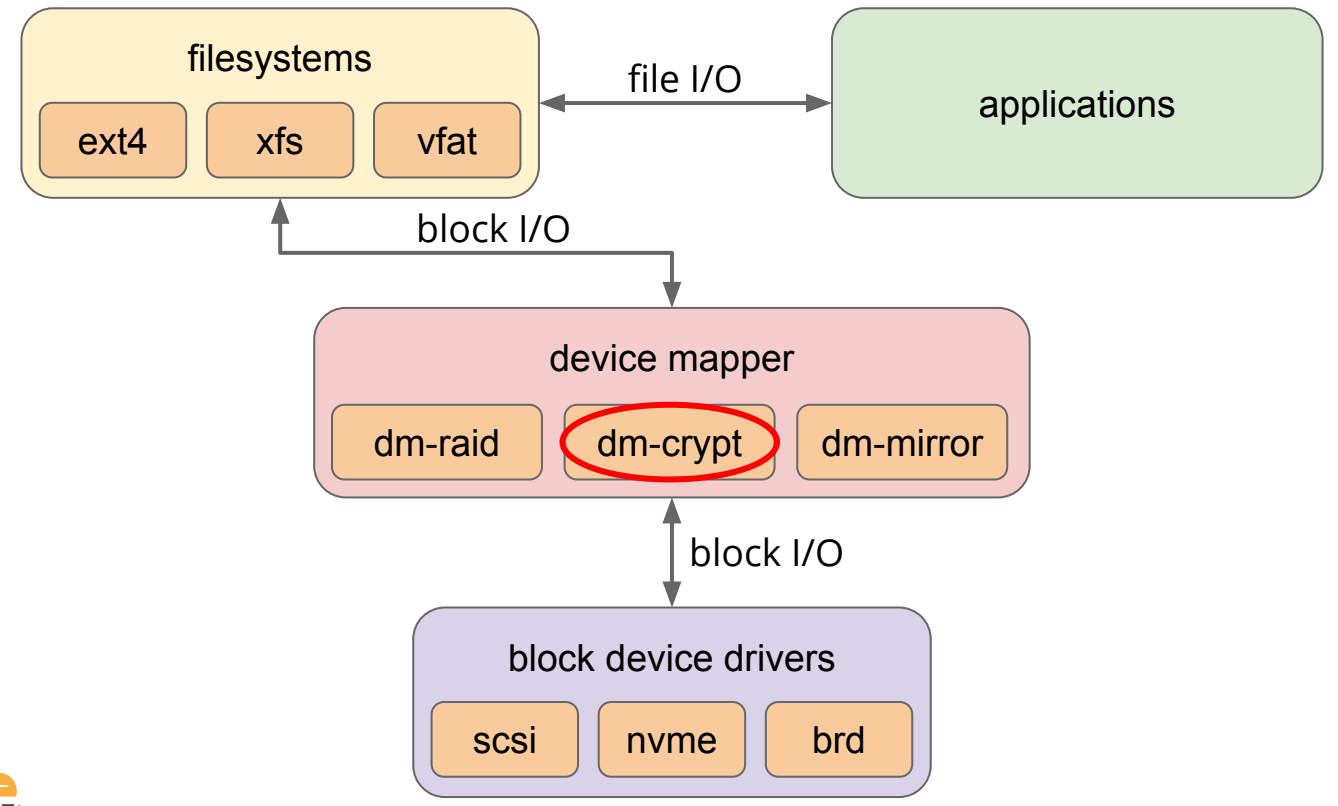

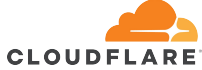

filesystem

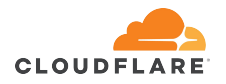

block device drivers

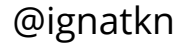

filesystem

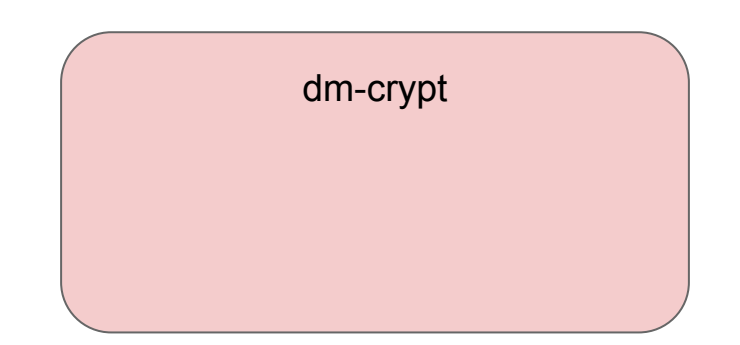

block device drivers

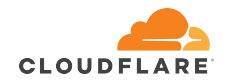

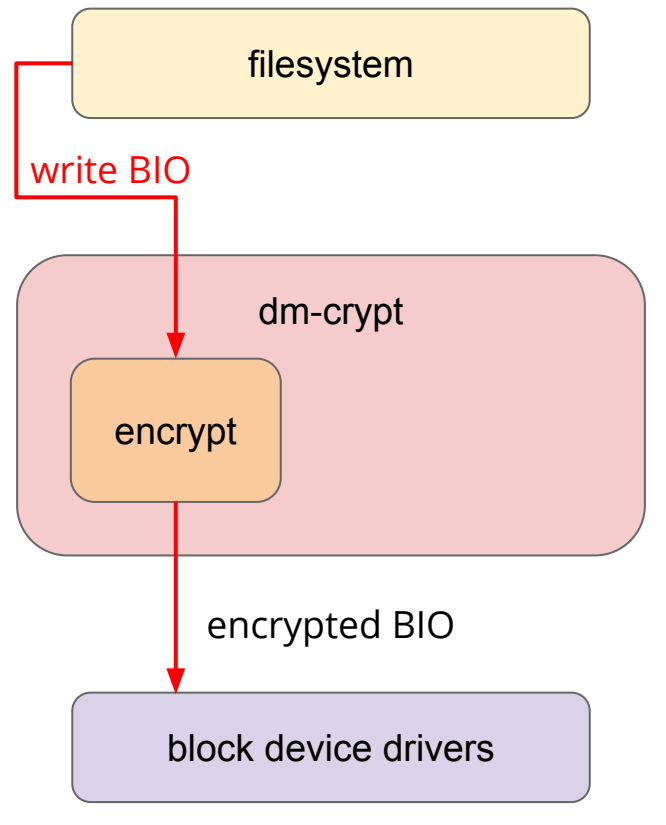

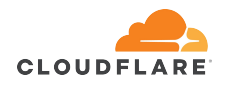

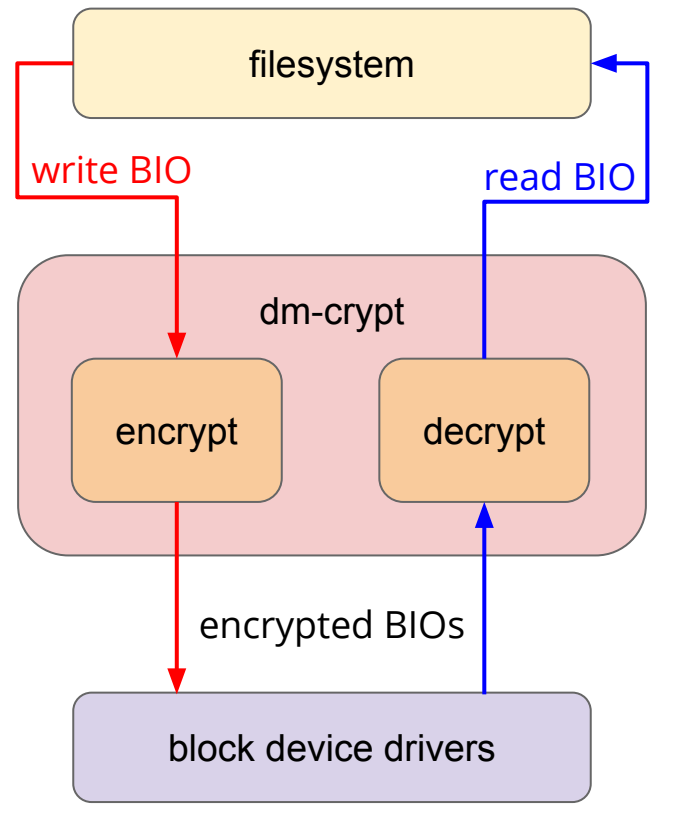

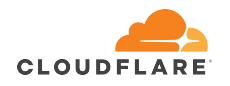

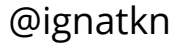

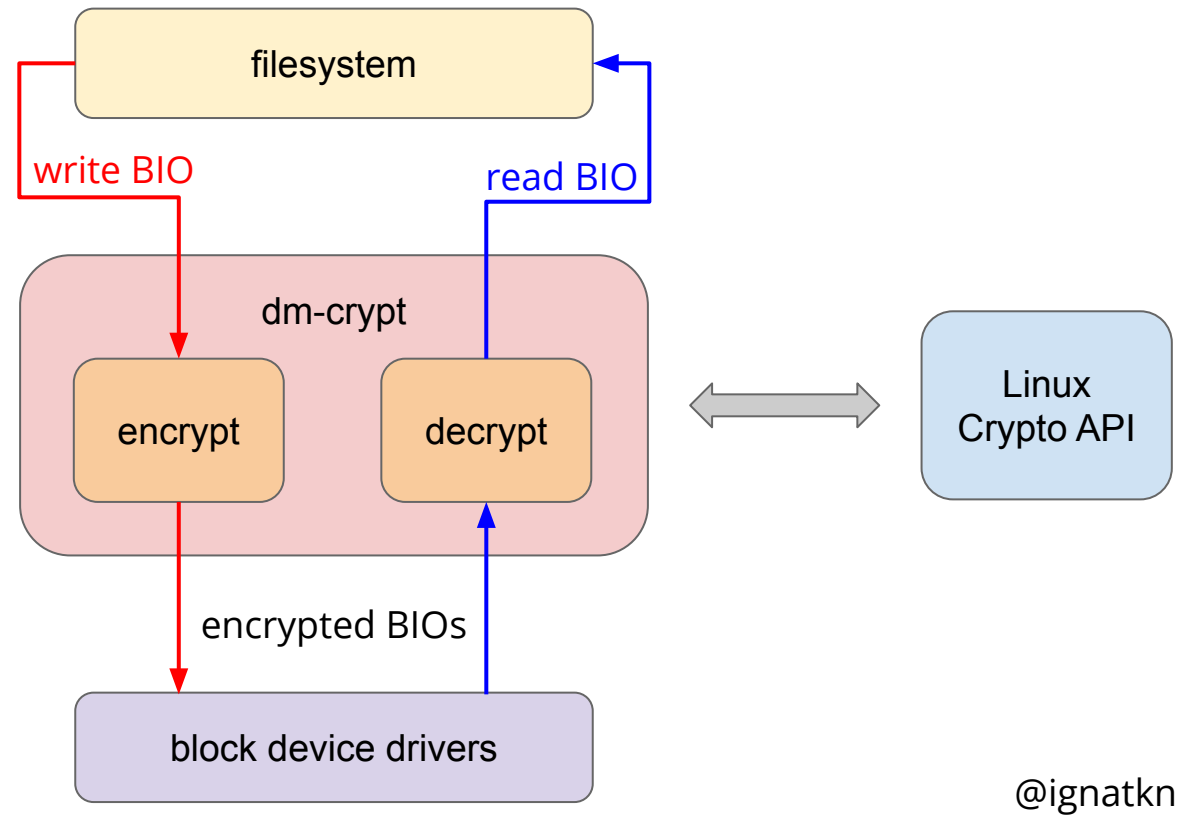

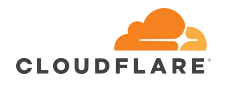

# **dm-crypt benchmarking**

**\$ sudo modprobe brd rd\_nr=1 rd\_size=4194304**

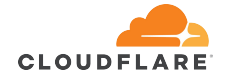

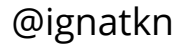

- **\$ sudo modprobe brd rd\_nr=1 rd\_size=4194304**
- **\$ fallocate -l 2M crypthdr.img**

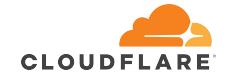

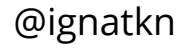

- **\$ sudo modprobe brd rd\_nr=1 rd\_size=4194304**
- **\$ fallocate -l 2M crypthdr.img**
- **\$ sudo cryptsetup luksFormat /dev/ram0 --header \ crypthdr.img**

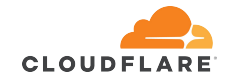

- **\$ sudo modprobe brd rd\_nr=1 rd\_size=4194304**
- **\$ fallocate -l 2M crypthdr.img**
- **\$ sudo cryptsetup luksFormat /dev/ram0 --header \ crypthdr.img**
- **\$ sudo cryptsetup open --header crypthdr.img \ /dev/ram0 encrypted-ram0**

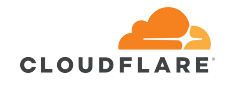

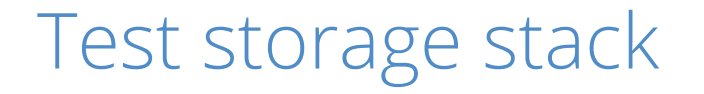

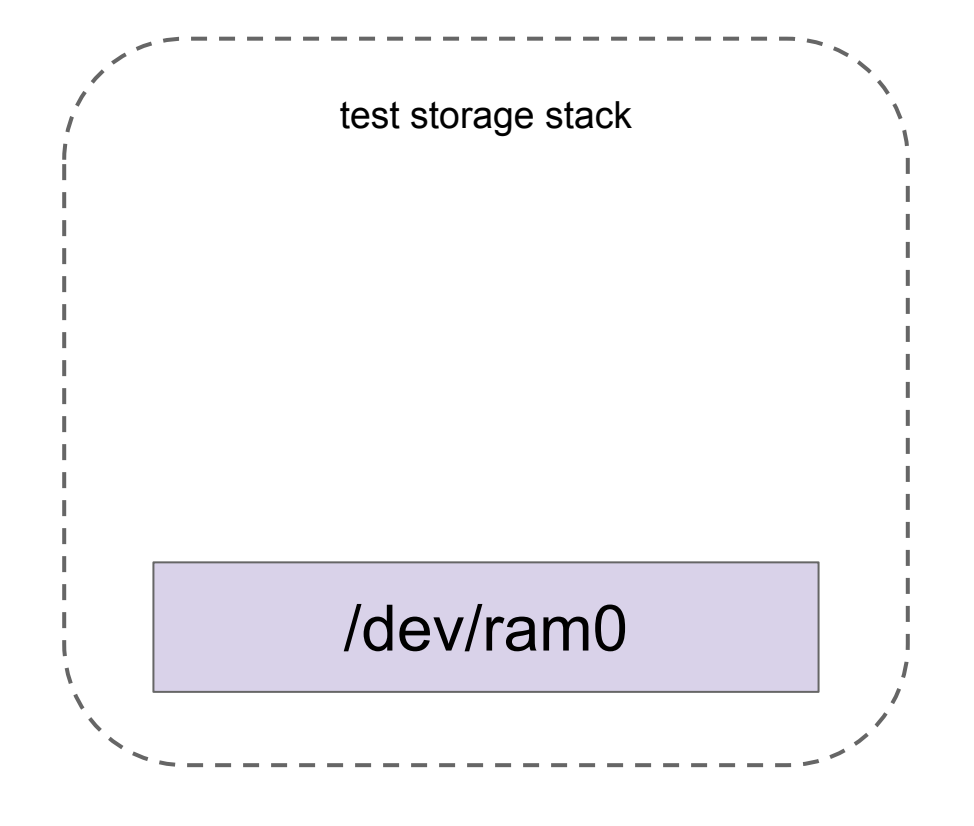

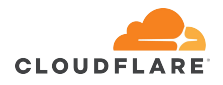

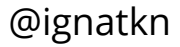
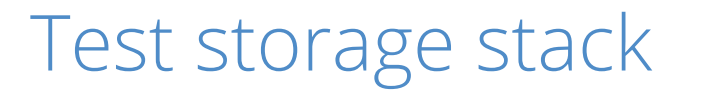

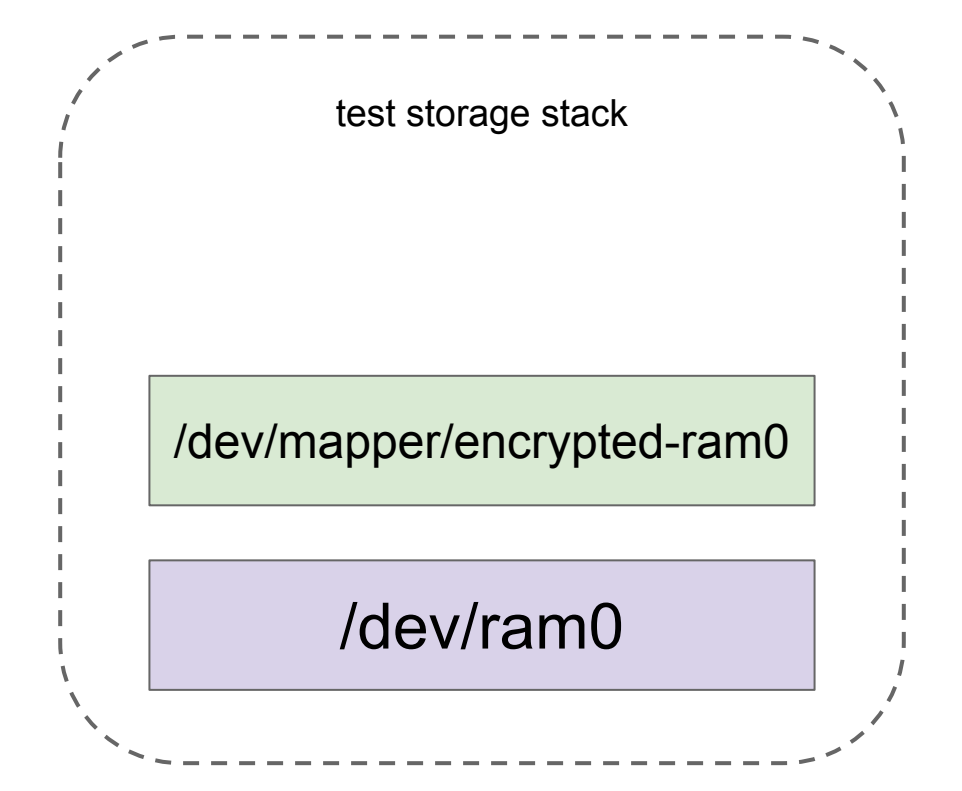

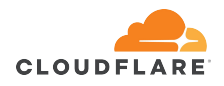

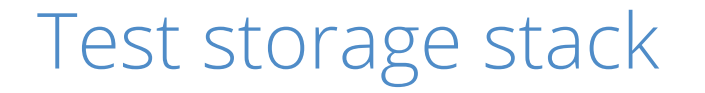

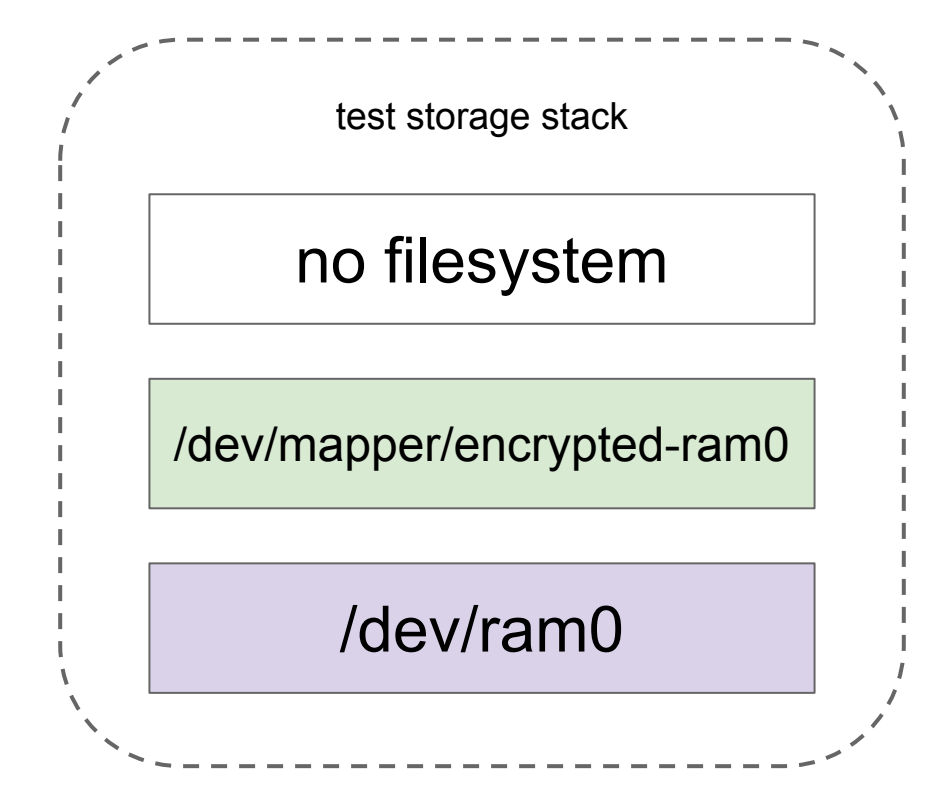

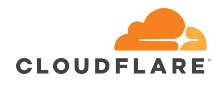

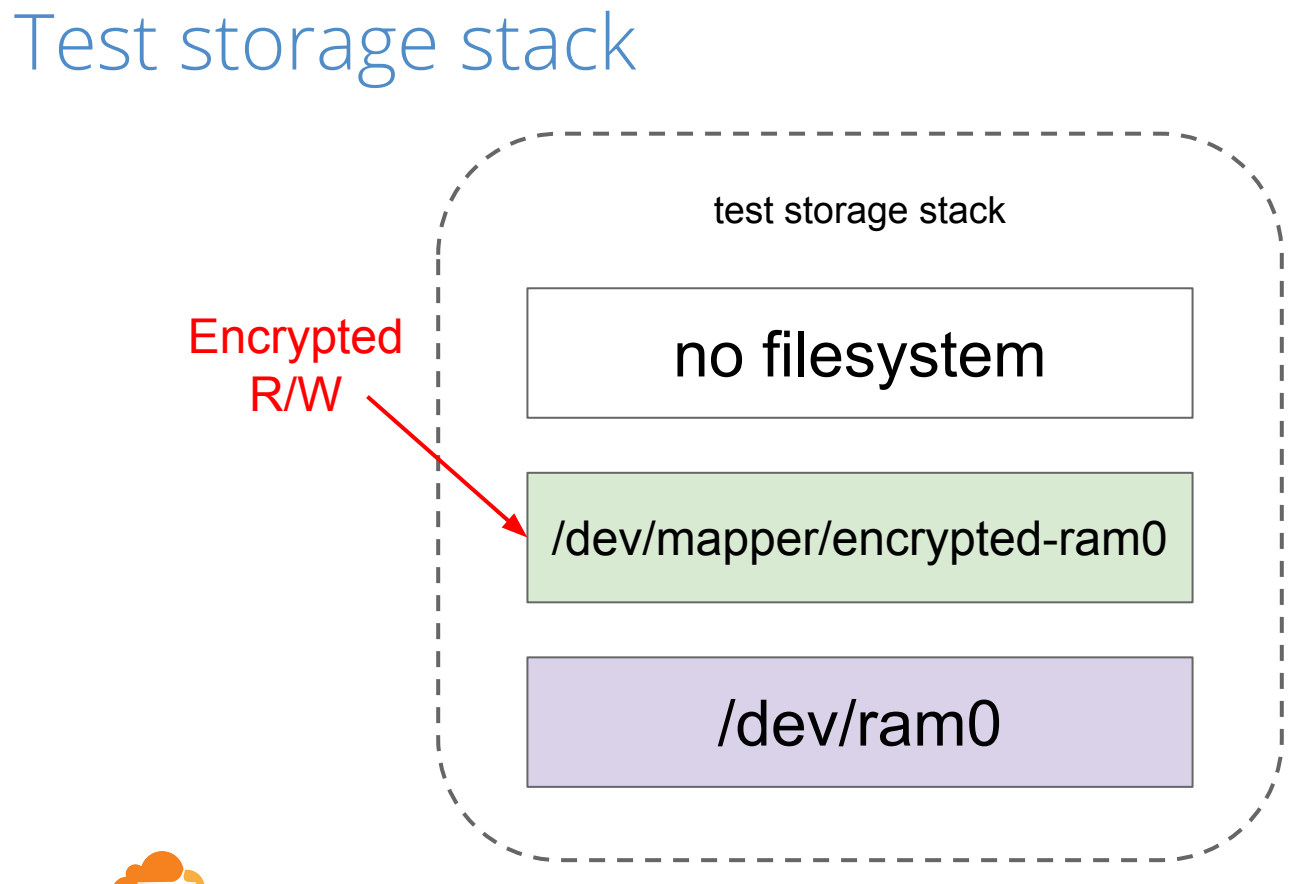

**CLOUDFLARE** 

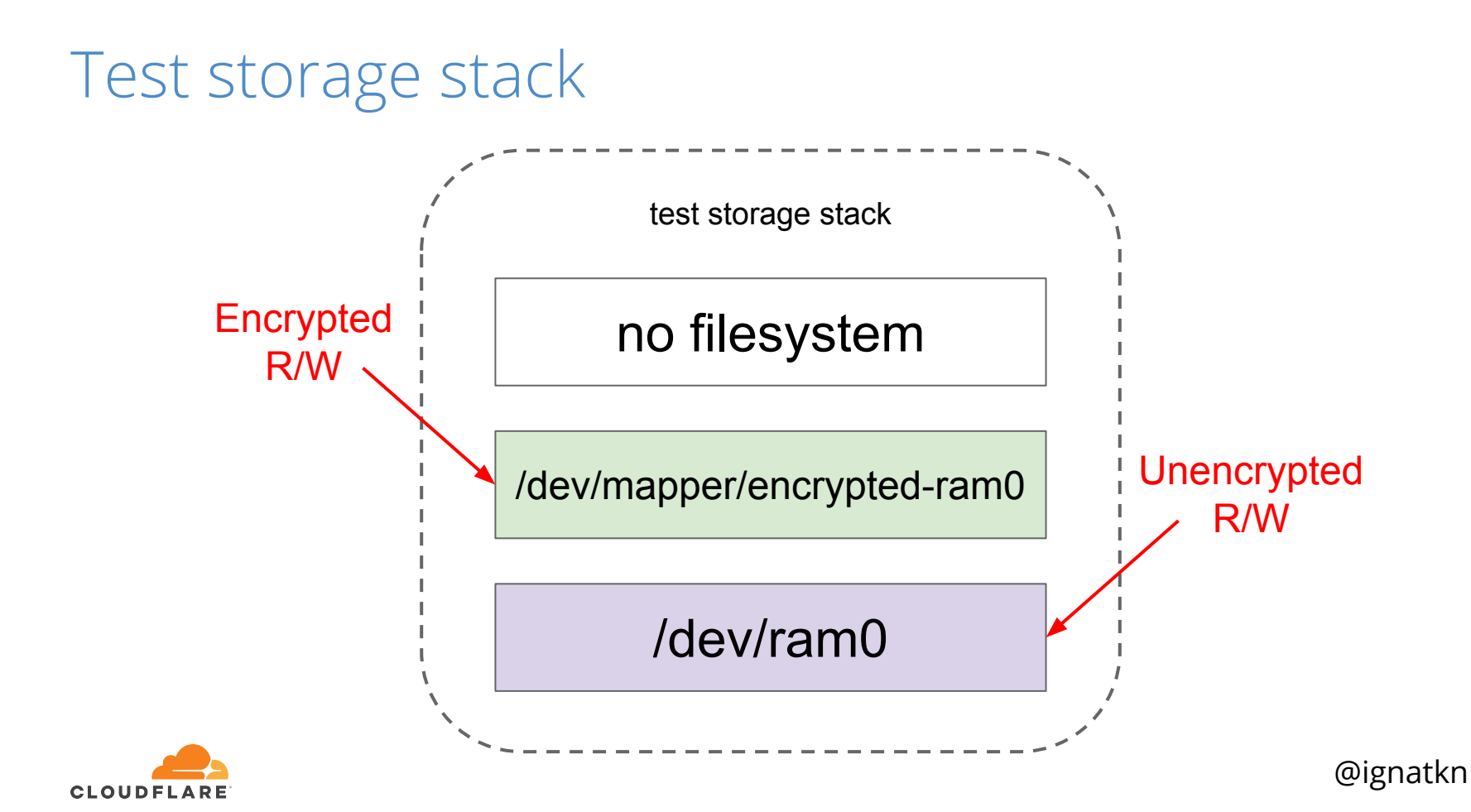

- **\$ sudo fio --filename=/dev/ram0 \**
- **--readwrite=readwrite --bs=4k --direct=1 \**
- **--loops=1000000 --name=plain**

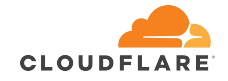

```
$ sudo fio --filename=/dev/ram0 \ 
--readwrite=readwrite --bs=4k --direct=1 \ 
--loops=1000000 --name=plain
...
   READ: io=21013MB, aggrb=1126.5MB/s
  WRITE: io=21023MB, aggrb=1126.1MB/s
```
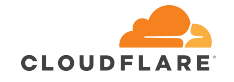

- **\$ sudo fio \**
- **--filename=/dev/mapper/encrypted-ram0 \**
- **--readwrite=readwrite --bs=4k --direct=1 \**
- **--loops=1000000 --name=crypt**

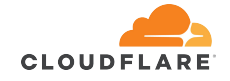

- **\$ sudo fio \**
- **--filename=/dev/mapper/encrypted-ram0 \**
- **--readwrite=readwrite --bs=4k --direct=1 \**
- **--loops=1000000 --name=crypt**

READ: io=1693.7MB, aggrb=**150874KB/s**

WRITE: io=1696.4MB, aggrb=**151170KB/s**

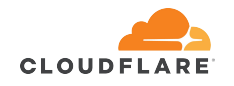

...

- **\$ sudo fio \**
- **--filename=/dev/mapper/encrypted-ram0 \**
- **--readwrite=readwrite --bs=4k --direct=1 \**
- **--loops=1000000 --name=crypt**

```
 READ: io=1693.7MB, aggrb=150874KB/s
 WRITE: io=1696.4MB, aggrb=151170KB/s
                                      \sim7x
                                      slower!
```
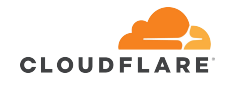

...

#### **\$ sudo cryptsetup benchmark -c aes-xts**

# Tests are approximate using memory only (no storage IO).

# Algorithm | Key | Encryption | Decryption

aes-xts 256b **1823.1 MiB/s 1900.3 MiB/s**

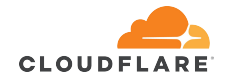

#### **\$ sudo cryptsetup benchmark -c aes-xts**

# Tests are approximate using memory only (no storage IO).

- # Algorithm | Key | Encryption | Decryption
	- aes-xts 256b **1823.1 MiB/s 1900.3 MiB/s**

#### desired: **~696 MB/s**, actual: **~294 MB/s**

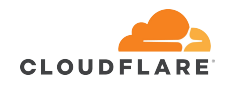

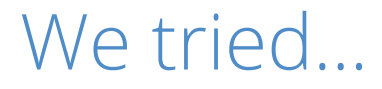

- switching to different cryptographic algorithms
	- aes-xts seems to be the fastest (at least on x86)

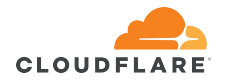

#### We tried...

- switching to different cryptographic algorithms ○ aes-xts seems to be the fastest (at least on x86)
- experimenting with dm-crypt optional flags
	- o "same cpu crypt" and "submit from crypt cpus"

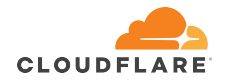

#### We tried...

- switching to different cryptographic algorithms ○ aes-xts seems to be the fastest (at least on x86)
- experimenting with dm-crypt optional flags o "same cpu crypt" and "submit from crypt cpus"
- trying filesystem-level encryption
	- much slower and potentially less secure

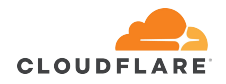

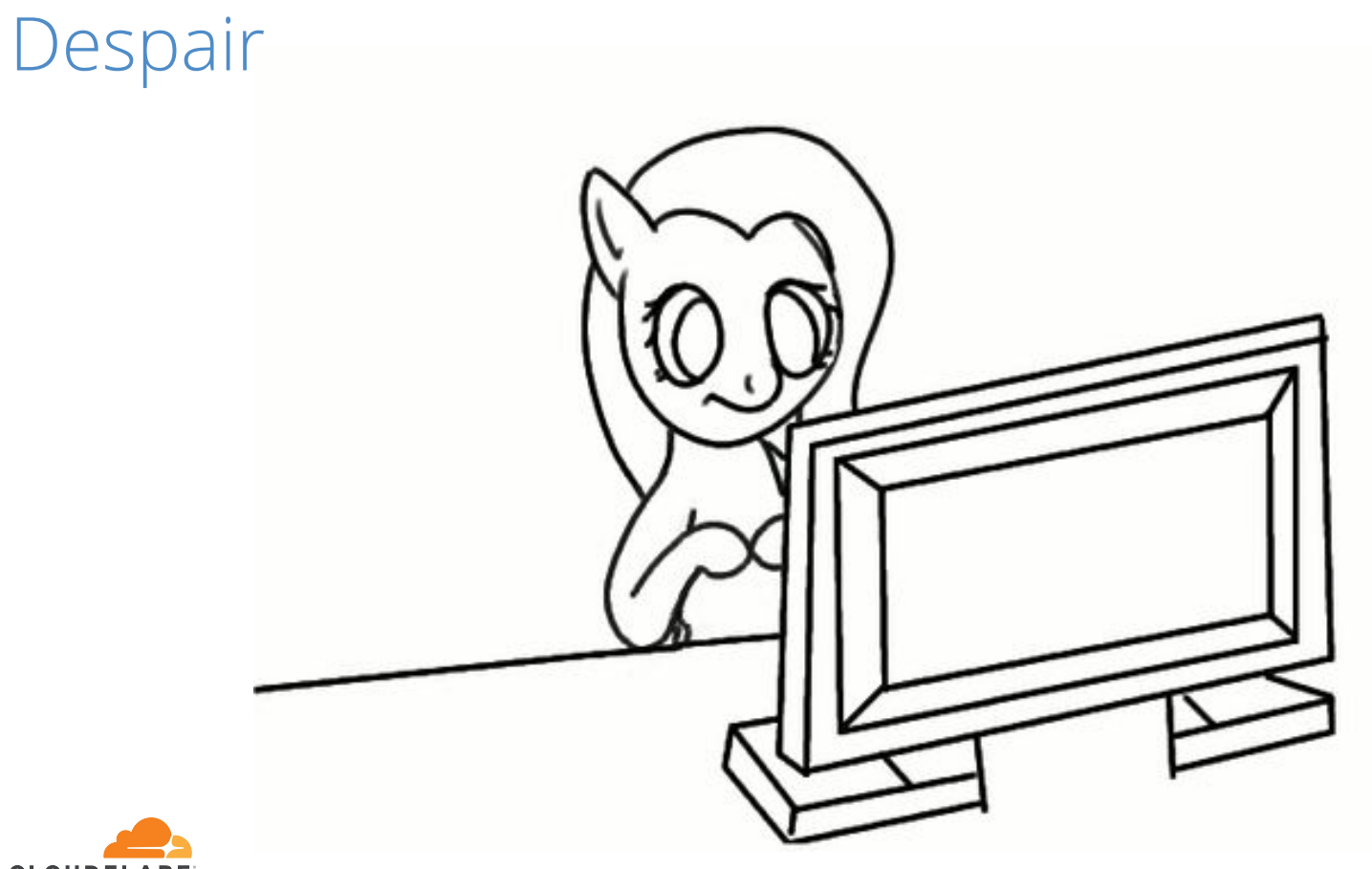

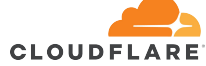

#### Ask the community

"If the numbers disturb you, then this is from lack of understanding on your side. You are probably unaware that encryption is a heavy-weight operation..."

<https://www.spinics.net/lists/dm-crypt/msg07516.html>

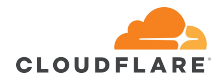

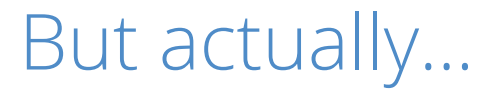

"Using TLS is very cheap, even at the scale of Cloudflare. Modern crypto is very fast, with AES-GCM and P256 being great examples."

<https://blog.cloudflare.com/how-expensive-is-crypto-anyway/>

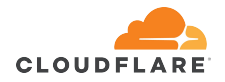

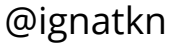

filesystem

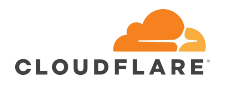

block device drivers

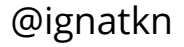

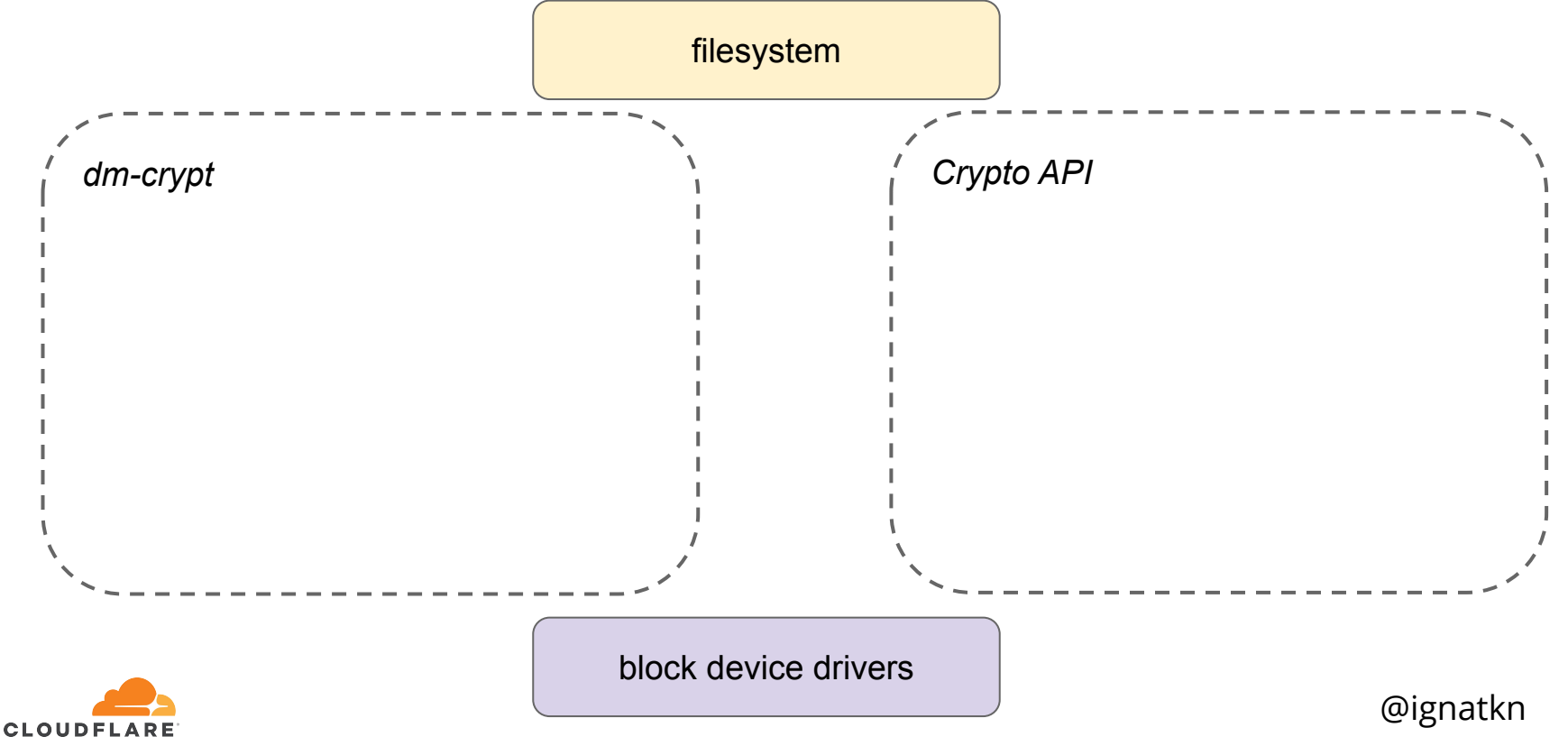

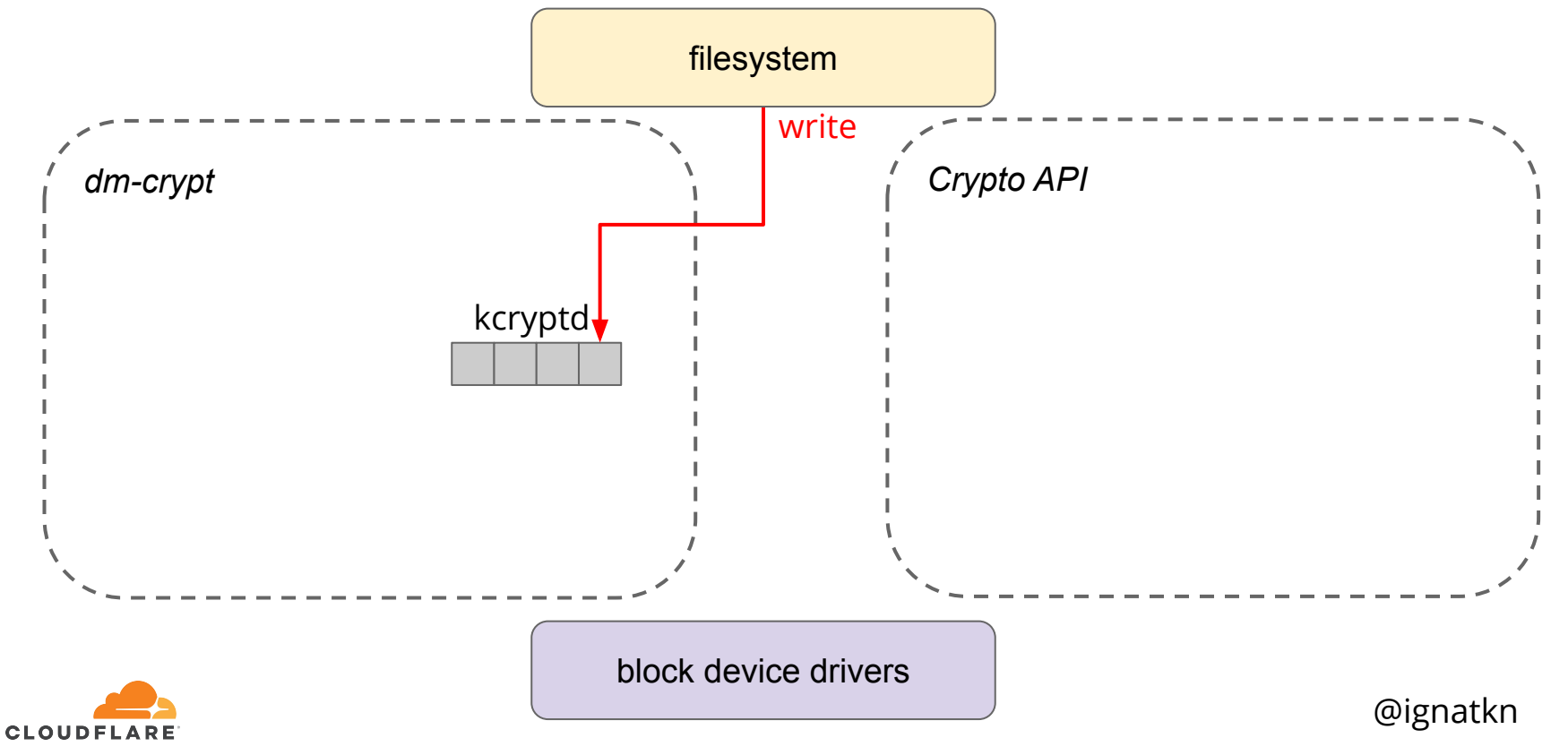

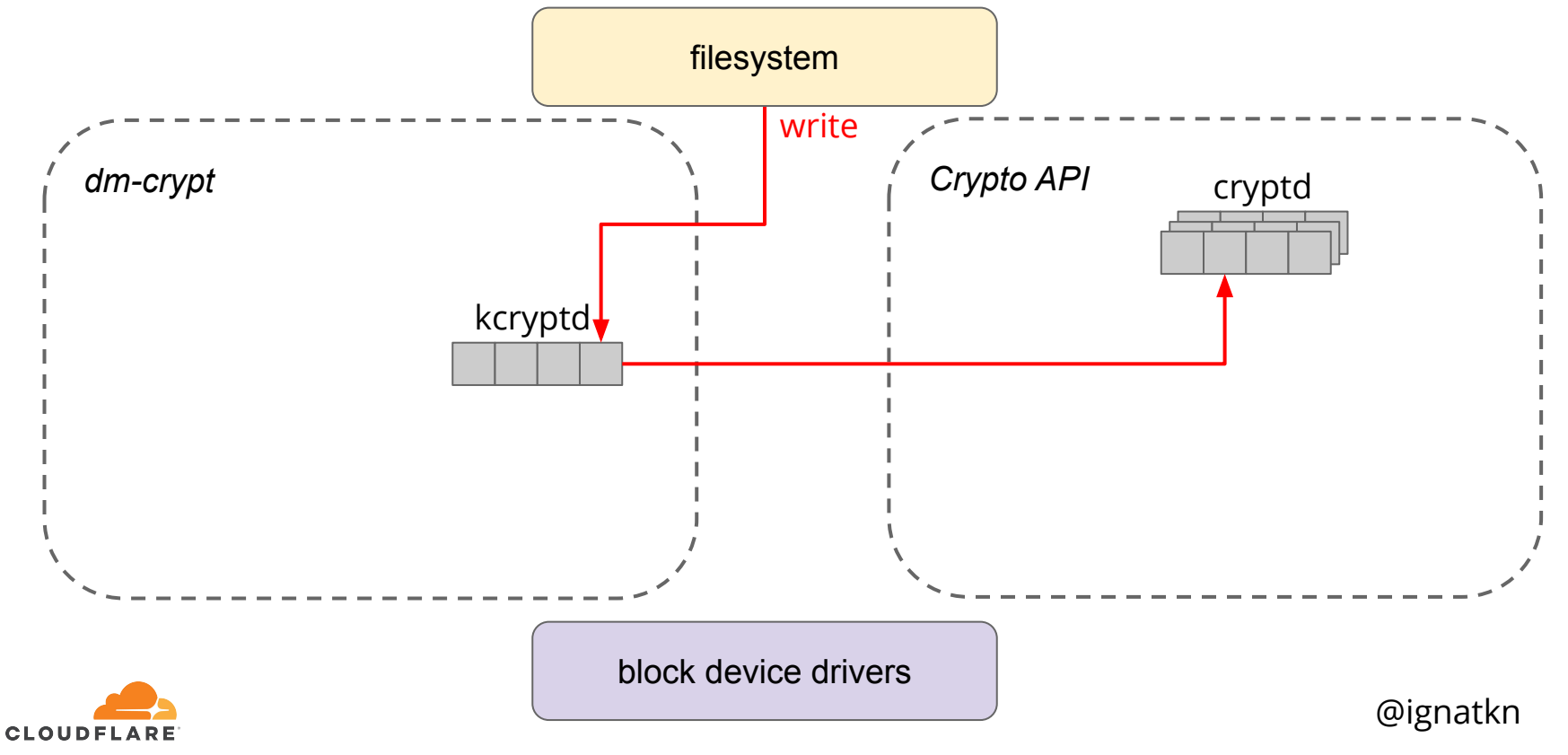

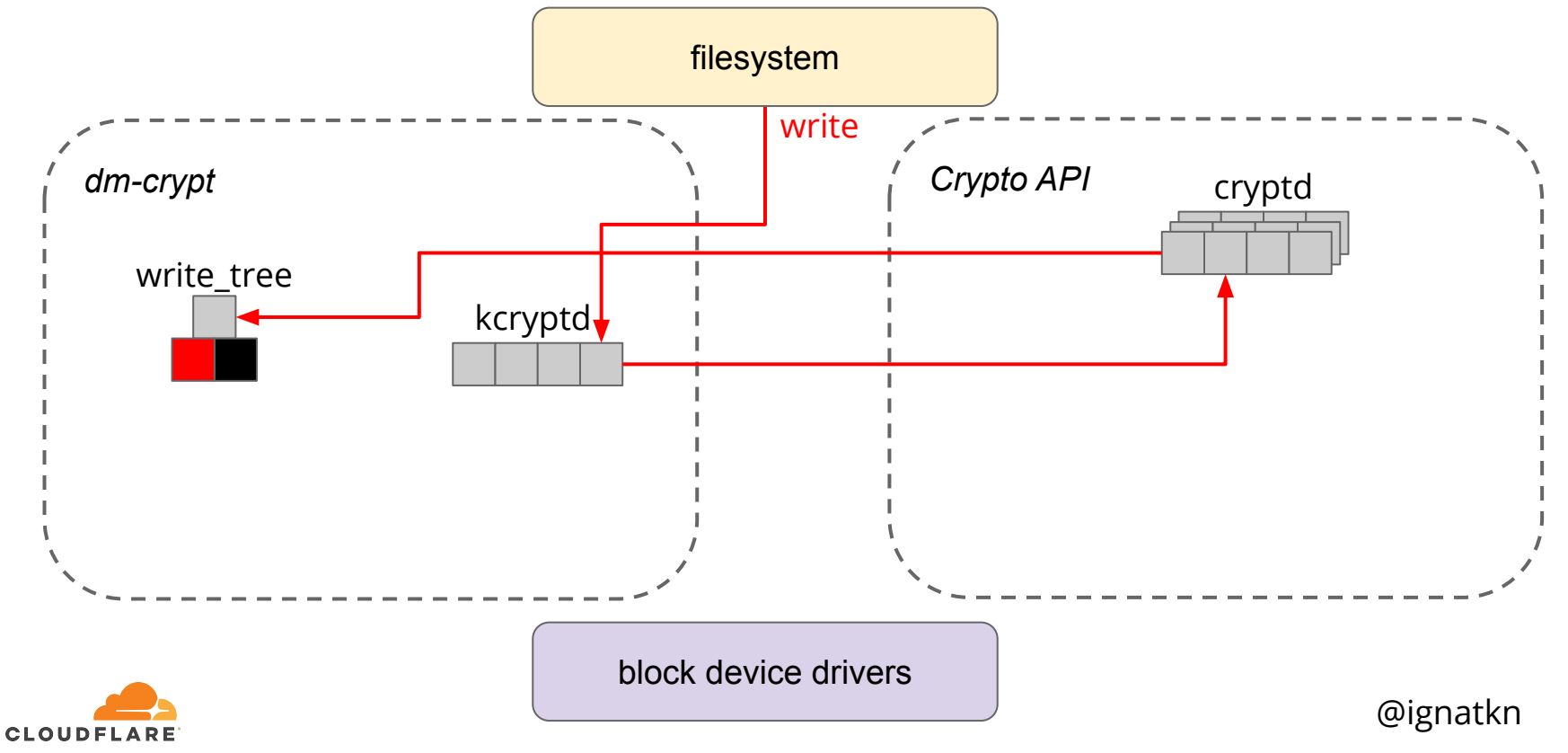

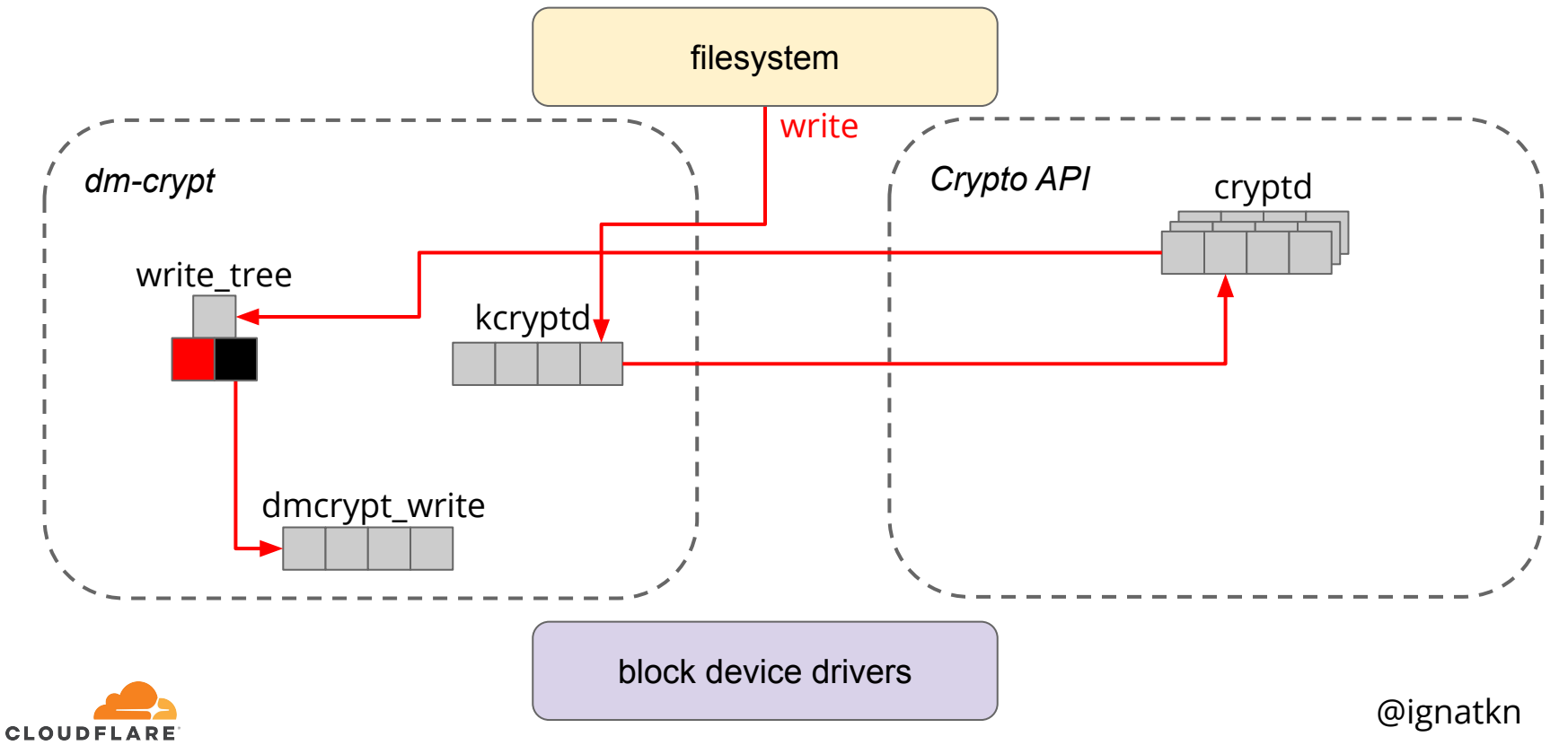

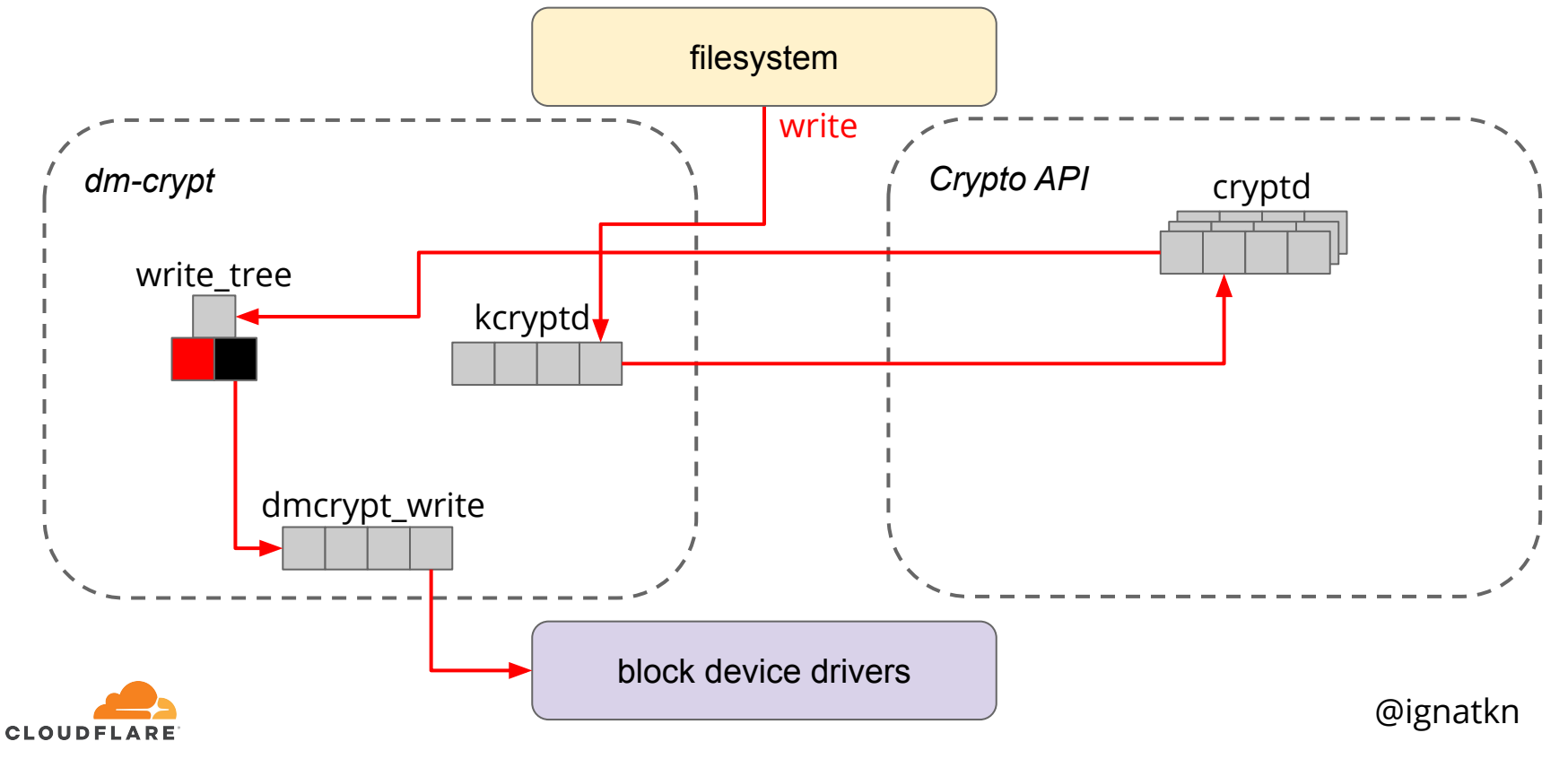

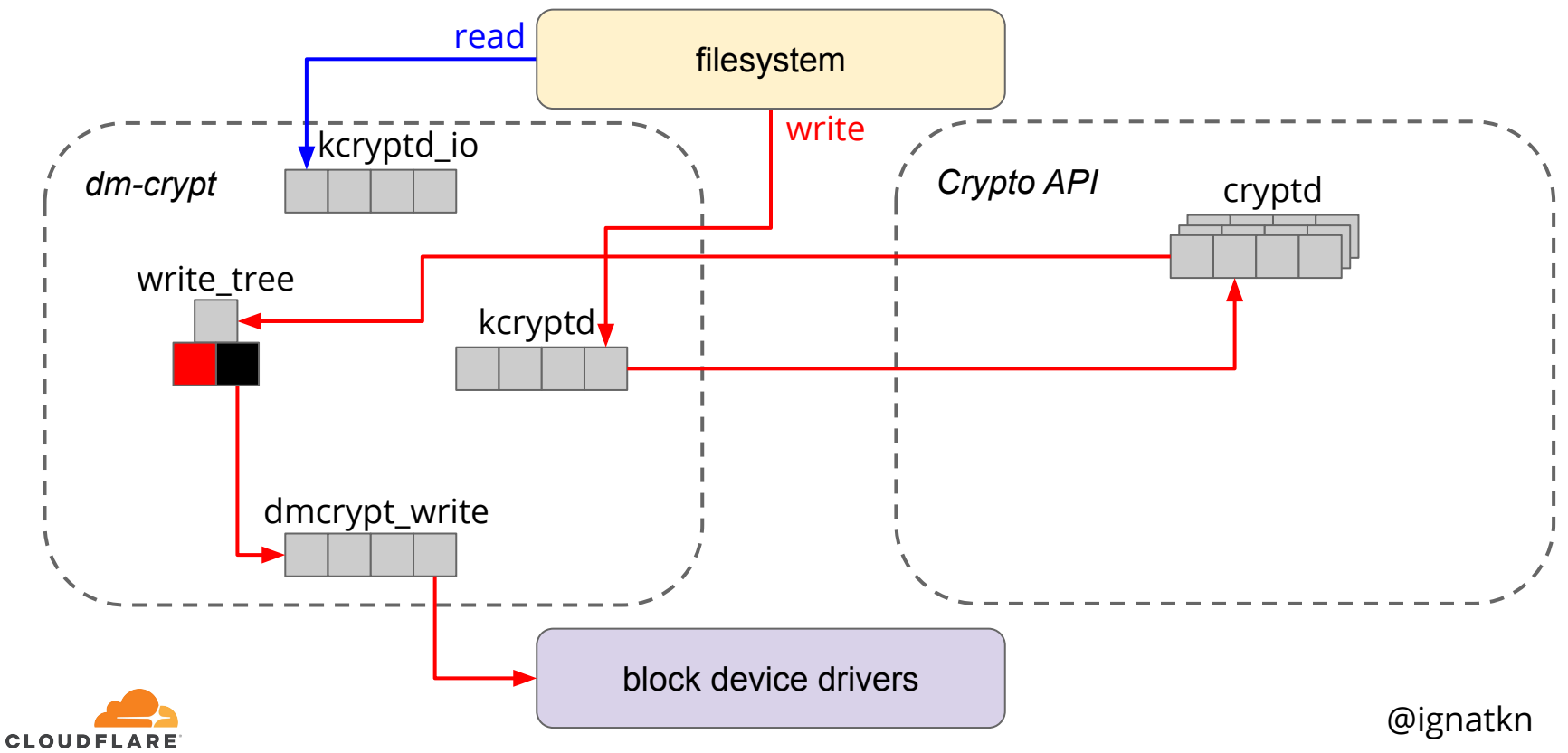

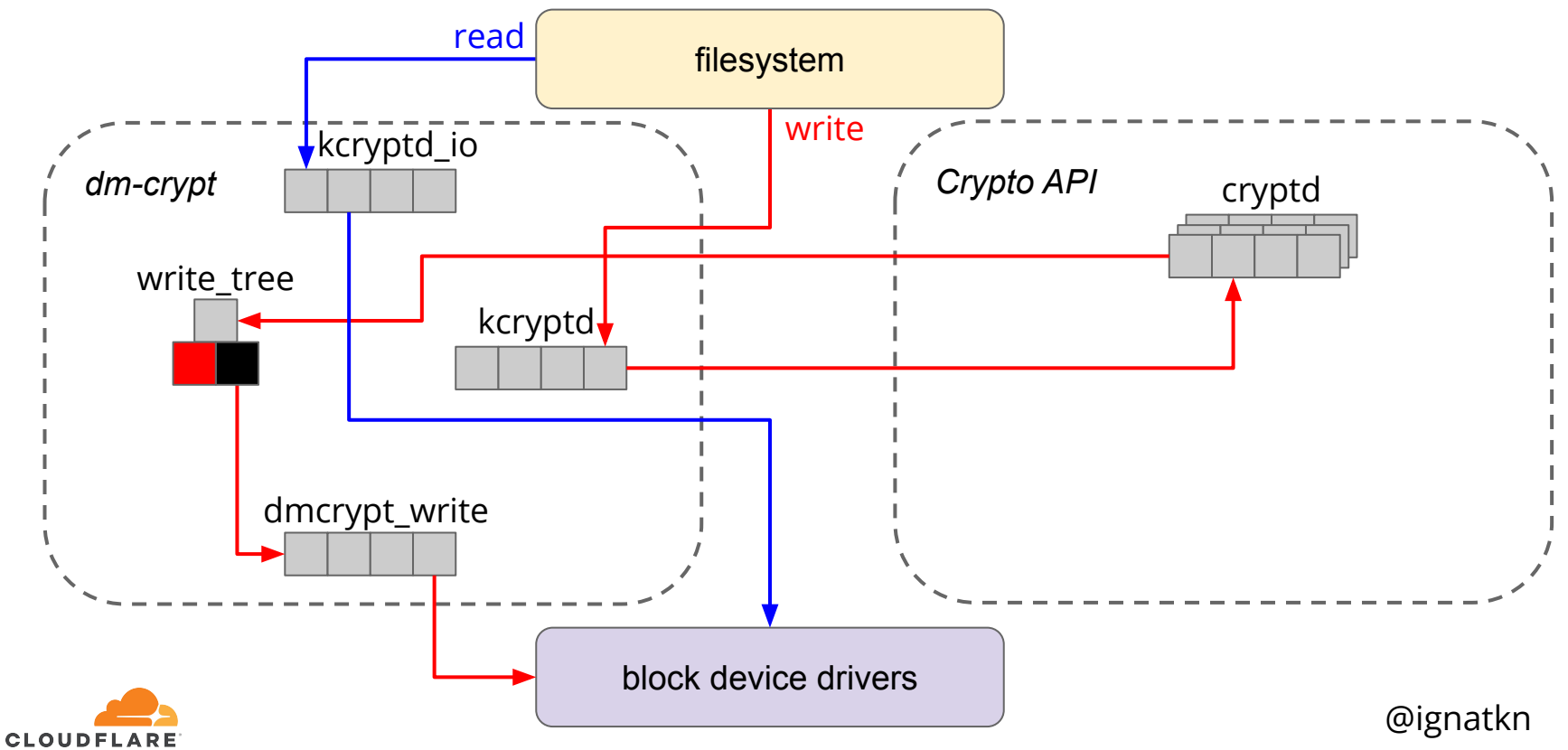

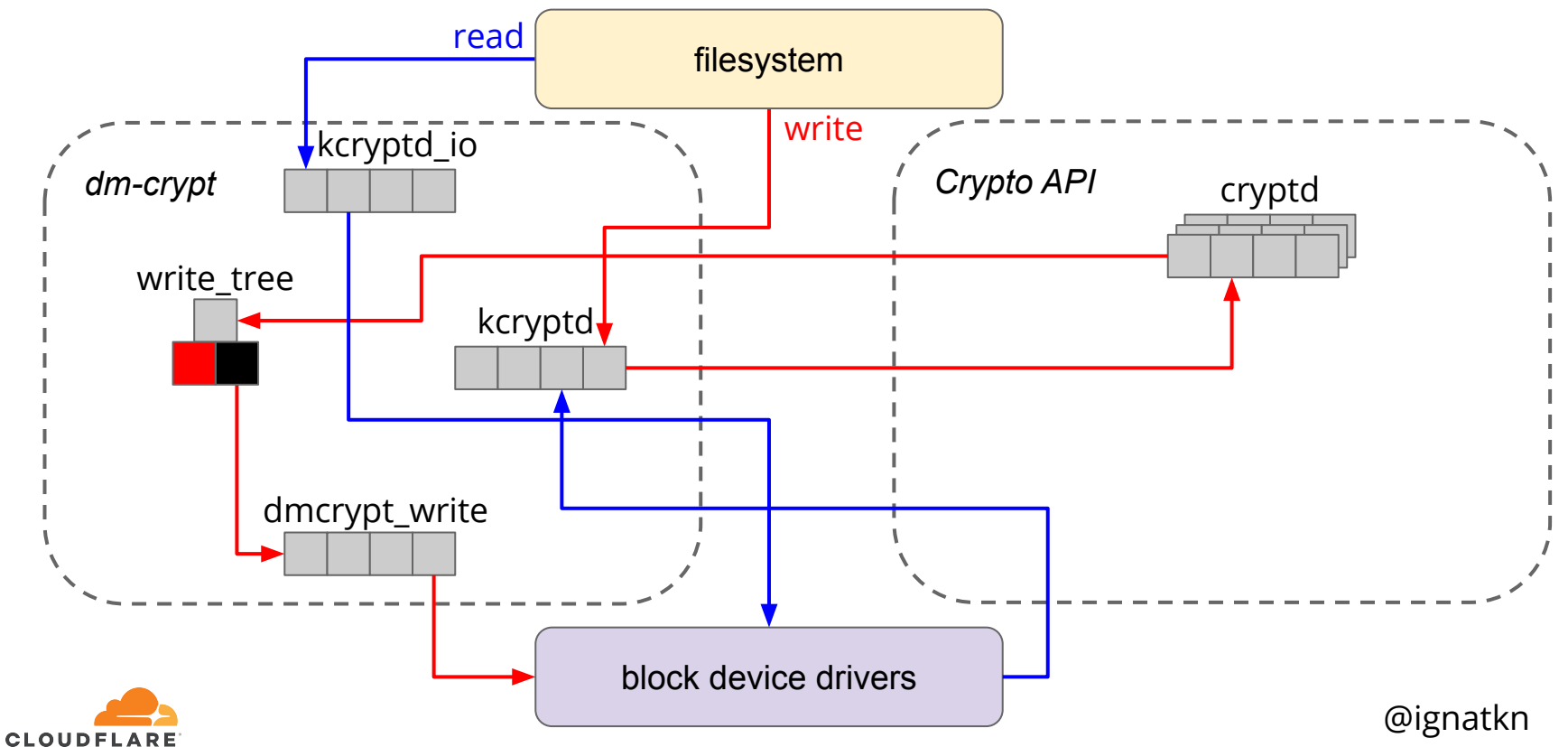

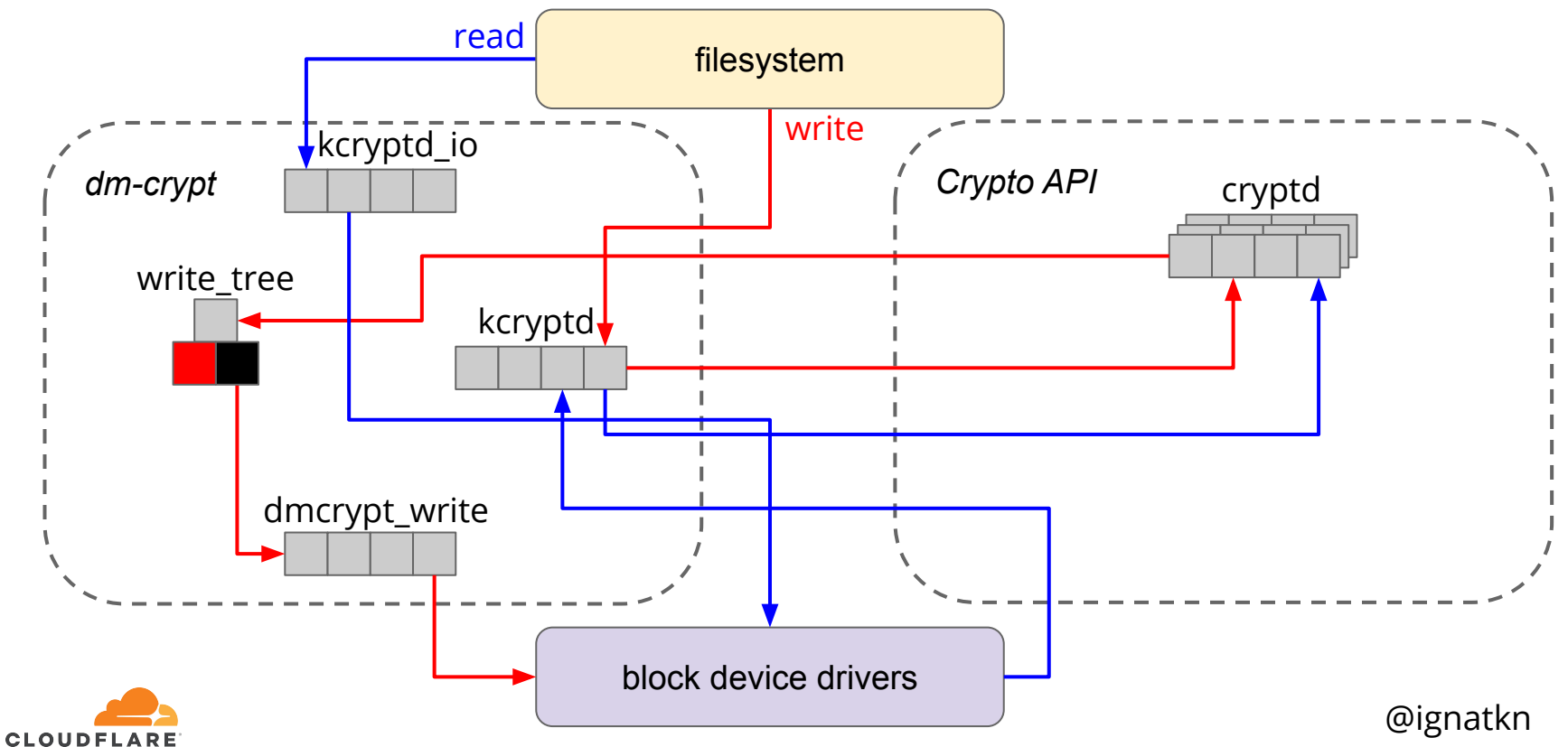

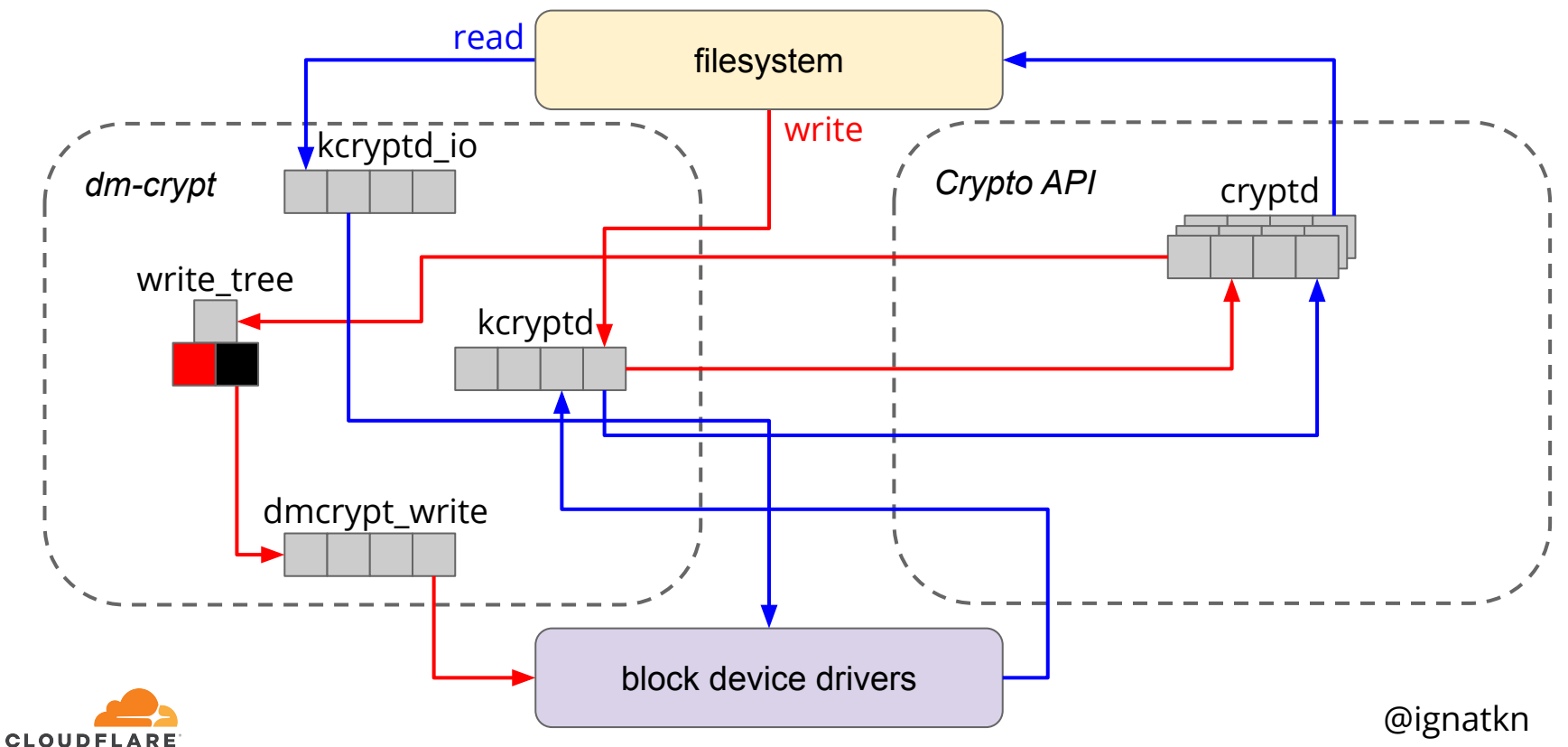

queues vs latency

# "A significant amount of tail latency is due to queueing effects"

<https://www.usenix.org/conference/srecon19asia/presentation/plenz>

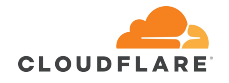

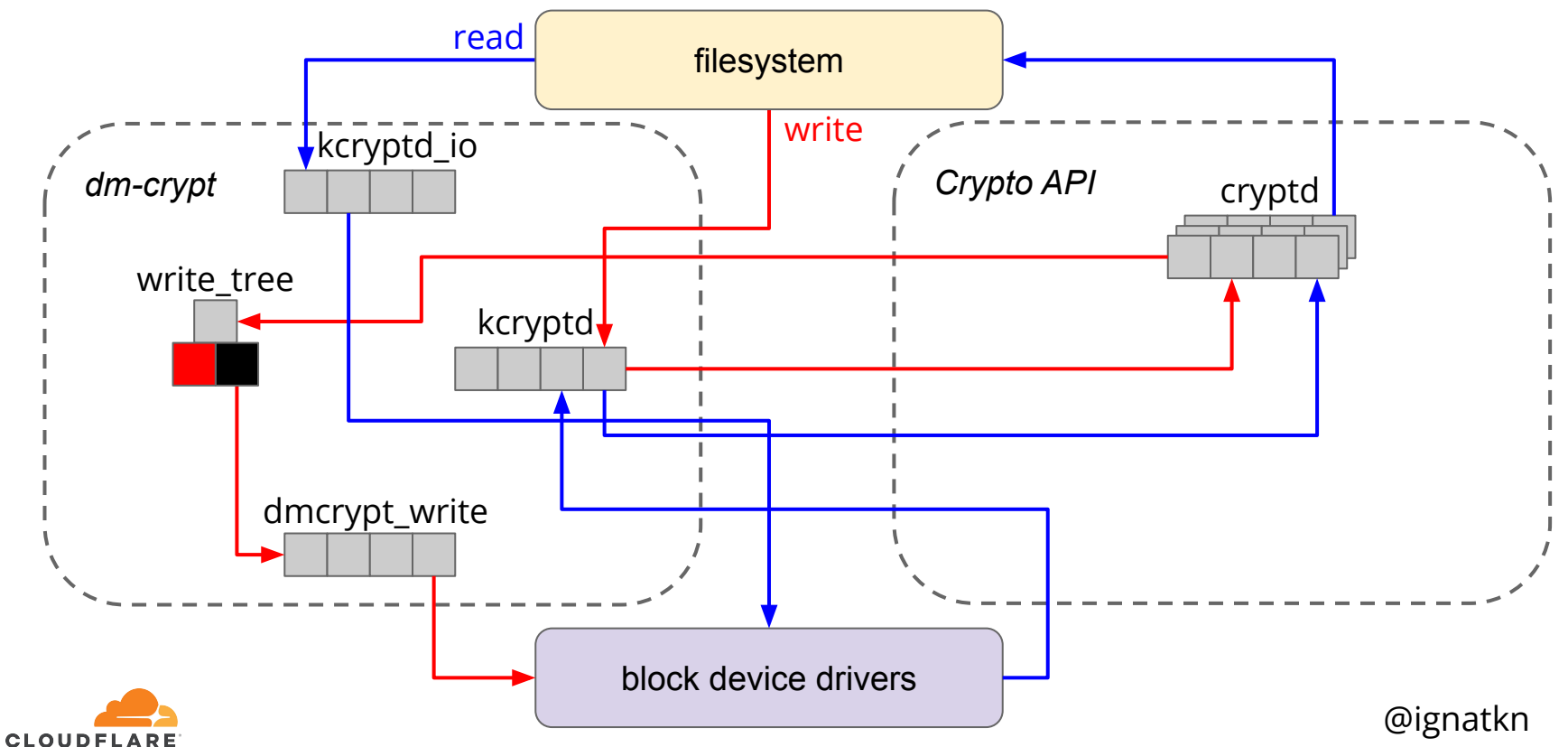

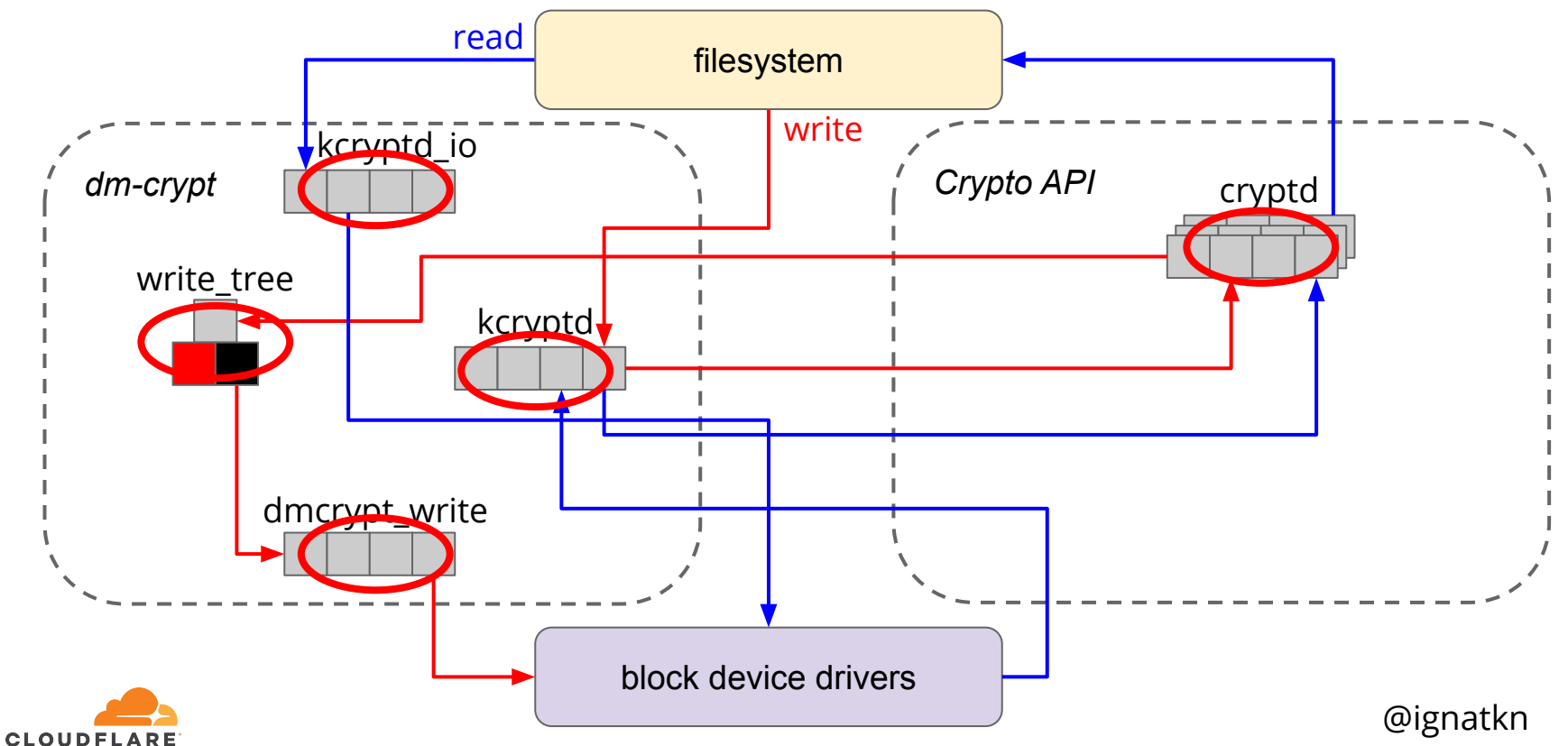

- kcryptd was there from the beginning (2005)
	- o only for reads: "it would be very unwise to do decryption in an interrupt context"

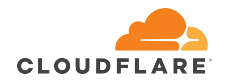

- kcryptd was there from the beginning (2005)
	- o only for reads: "it would be very unwise to do decryption in an interrupt context"
- some queuing was added to reduce kernel stack usage (2006)

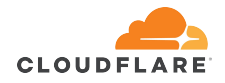

- kcryptd was there from the beginning (2005)
	- o only for reads: "it would be very unwise to do decryption in an interrupt context"
- some queuing was added to reduce kernel stack usage (2006)
- offload writes to thread and IO sorting (2015)
	- for spinning disks, but "may improve SSDs"
	- mentions CFQ scheduler, which is deprecated

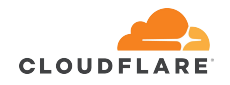

- kcryptd was there from the beginning (2005)
	- o only for reads: "it would be very unwise to do decryption in an interrupt context"
- some queuing was added to reduce kernel stack usage (2006)
- offload writes to thread and IO sorting (2015)
	- for spinning disks, but "may improve SSDs"
	- mentions CFQ scheduler, which is deprecated
- commits to optionally revert some queuing
	- o "same cpu crypt" and "submit from crypt cpus" option flags

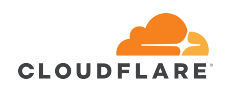
# dm-crypt: things to reconsider

● most code was added with spinning disks in mind ○ disk IO latency >> scheduling latency

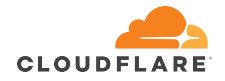

# dm-crypt: things to reconsider

- most code was added with spinning disks in mind ○ disk IO latency >> scheduling latency
- sorting BIOs in dm-crypt probably violates "do one thing and do it well" Unix principle
	- the task for the IO scheduler

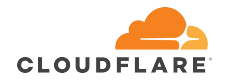

# dm-crypt: things to reconsider

- most code was added with spinning disks in mind ○ disk IO latency >> scheduling latency
- sorting BIOs in dm-crypt probably violates "do one thing and do it well" Unix principle the task for the  $IO$  scheduler
- kcryptd may be redundant as modern Linux Crypto API is asynchronous by itself
	- remove offloading the offload

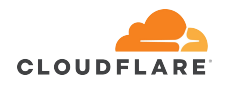

# dm-crypt: cleanup

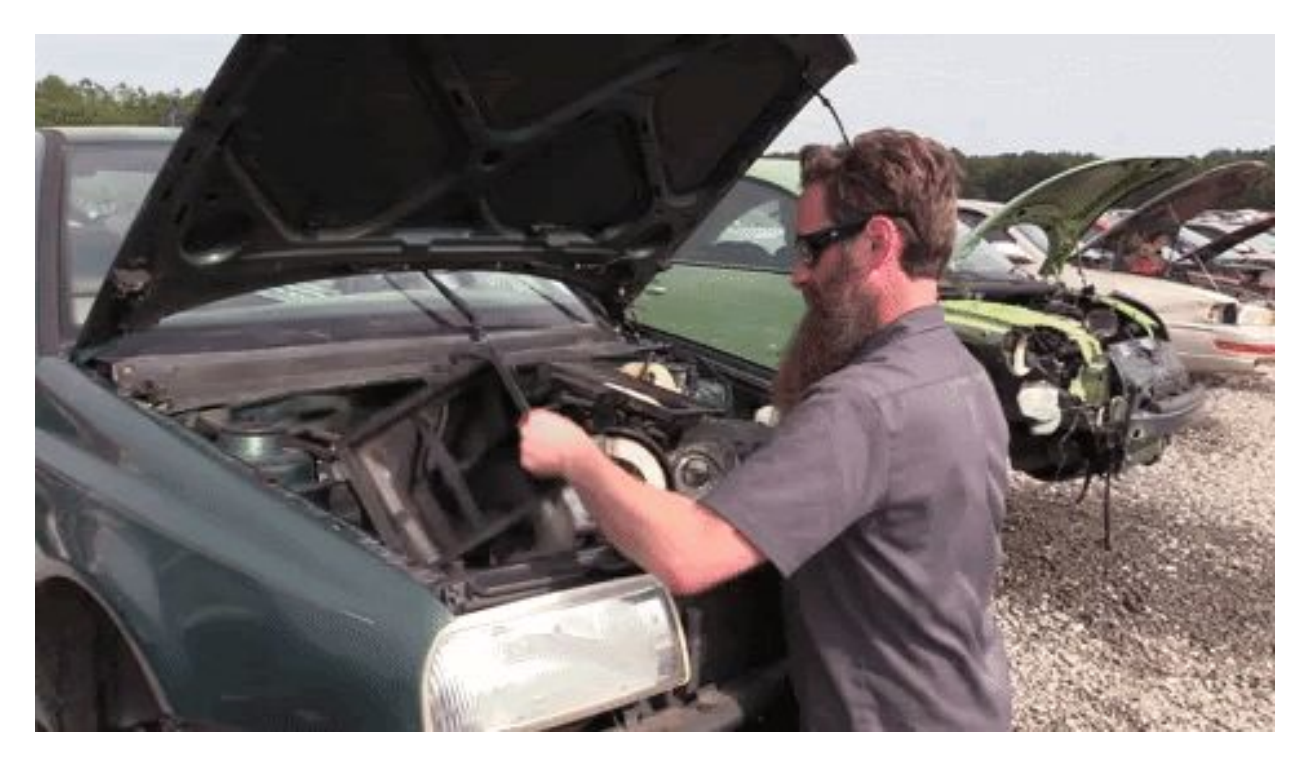

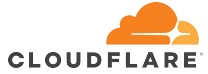

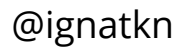

# dm-crypt: life of an encrypted BIO request

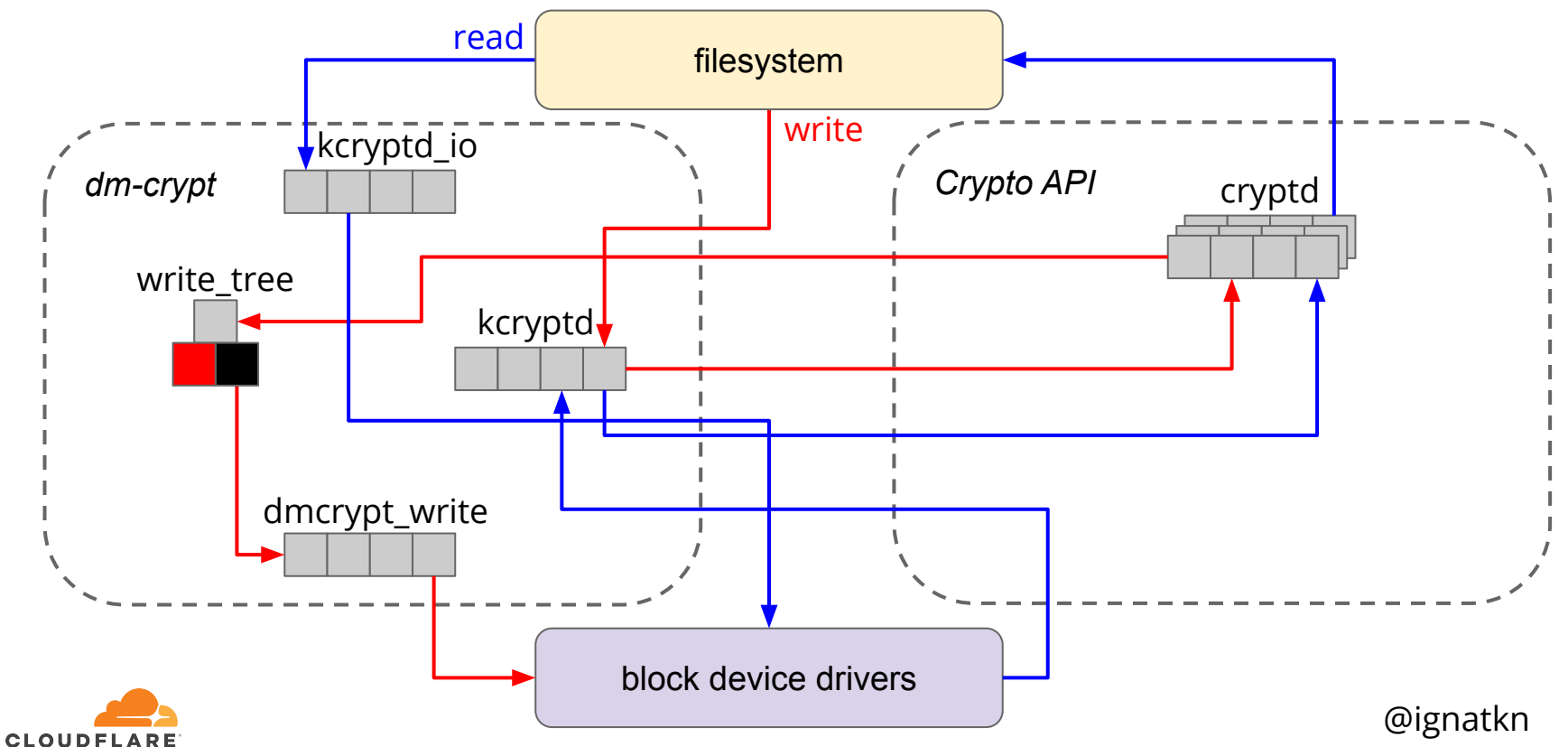

# dm-crypt (synchronous)

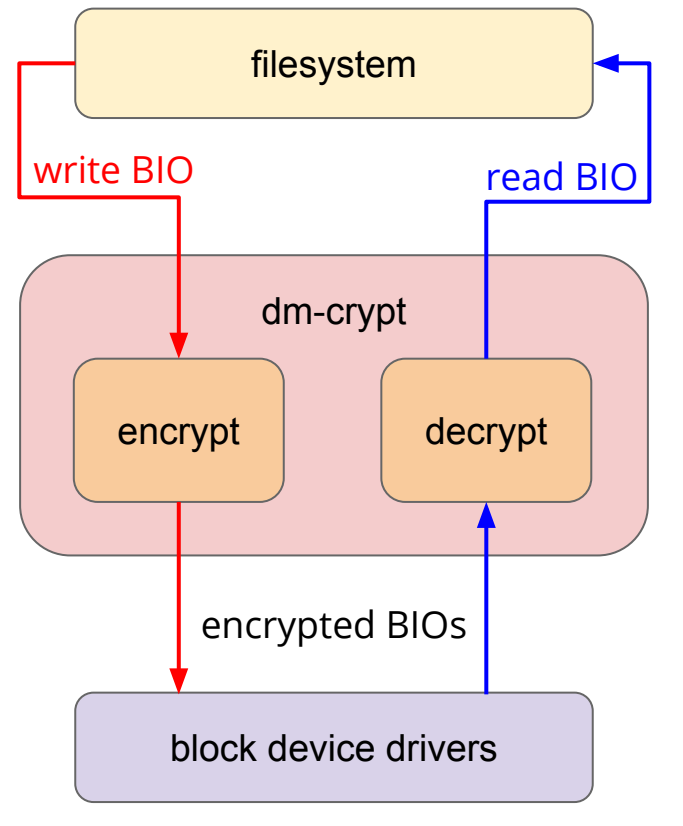

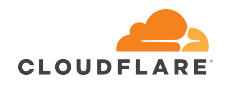

# dm-crypt (synchronous)

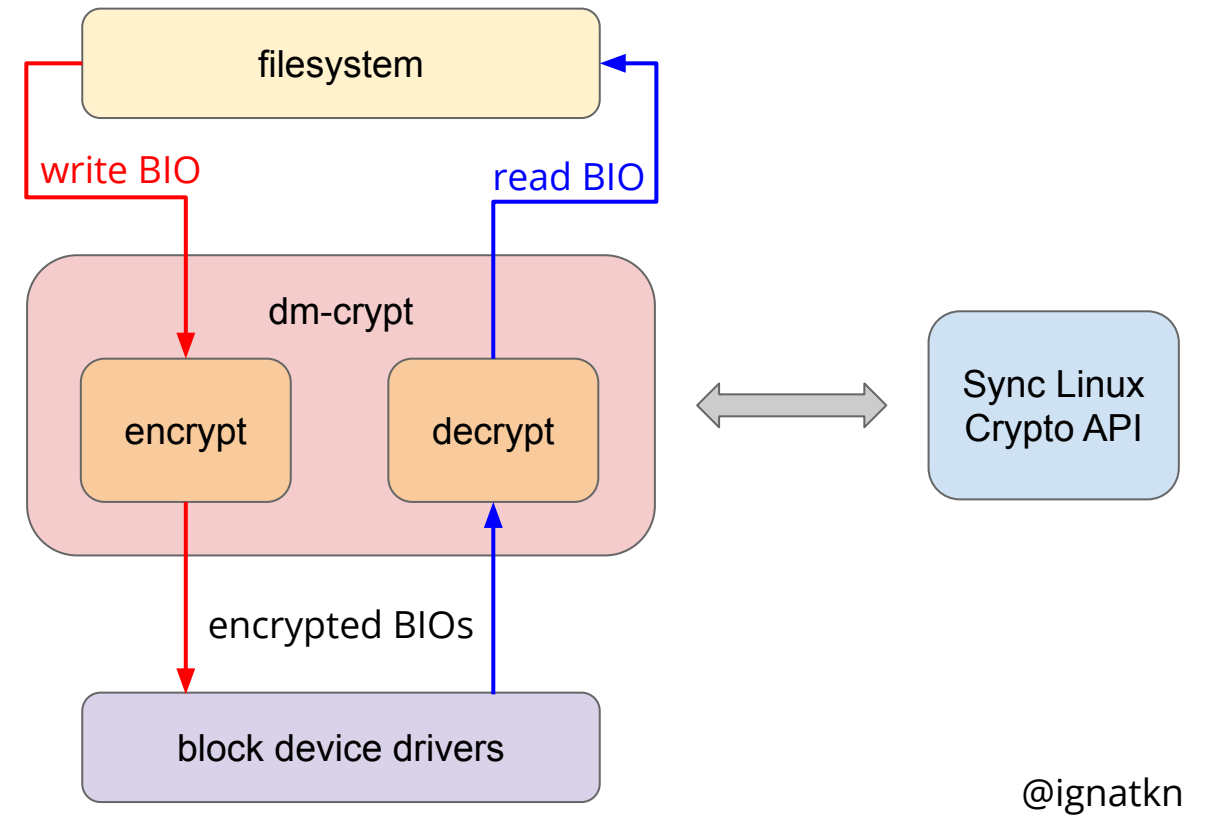

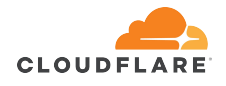

# dm-crypt: removing queues

• dm-crypt module: a simple patch, which bypasses all queues/async threads based on a new runtime flag

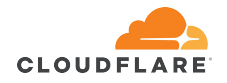

# dm-crypt: removing queues

- dm-crypt module: a simple patch, which bypasses all queues/async threads based on a new runtime flag
- Linux Crypto API is a bit more complicated
	- by default specific implementation is selected dynamically based on priority
	- aes-ni synchronous implementation is marked as "internal"
	- aes-ni (FPU) is not usable in some interrupt contexts

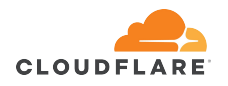

# dm-crypt: removing queues

- dm-crypt module: a simple patch, which bypasses all queues/async threads based on a new runtime flag
- Linux Crypto API is a bit more complicated
	- by default specific implementation is selected dynamically based on priority
	- aes-ni synchronous implementation is marked as "internal"
	- aes-ni (FPU) is not usable in some interrupt contexts
- xtsproxy: a dedicated synchronous aes-xts module

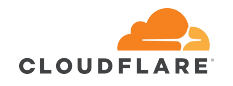

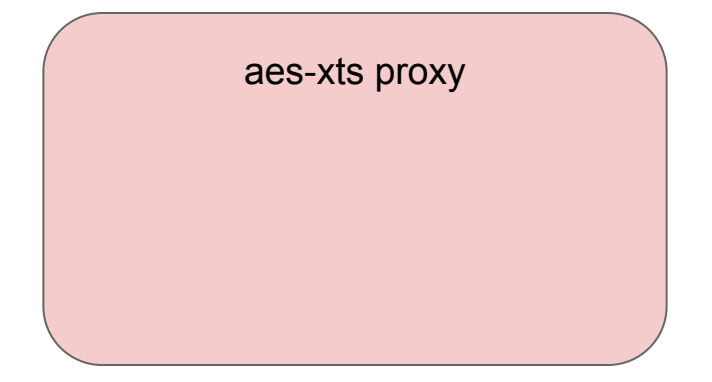

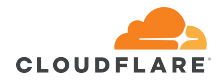

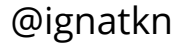

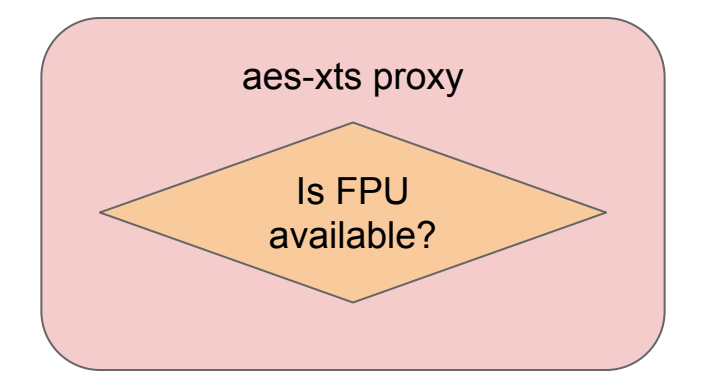

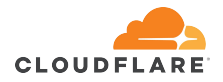

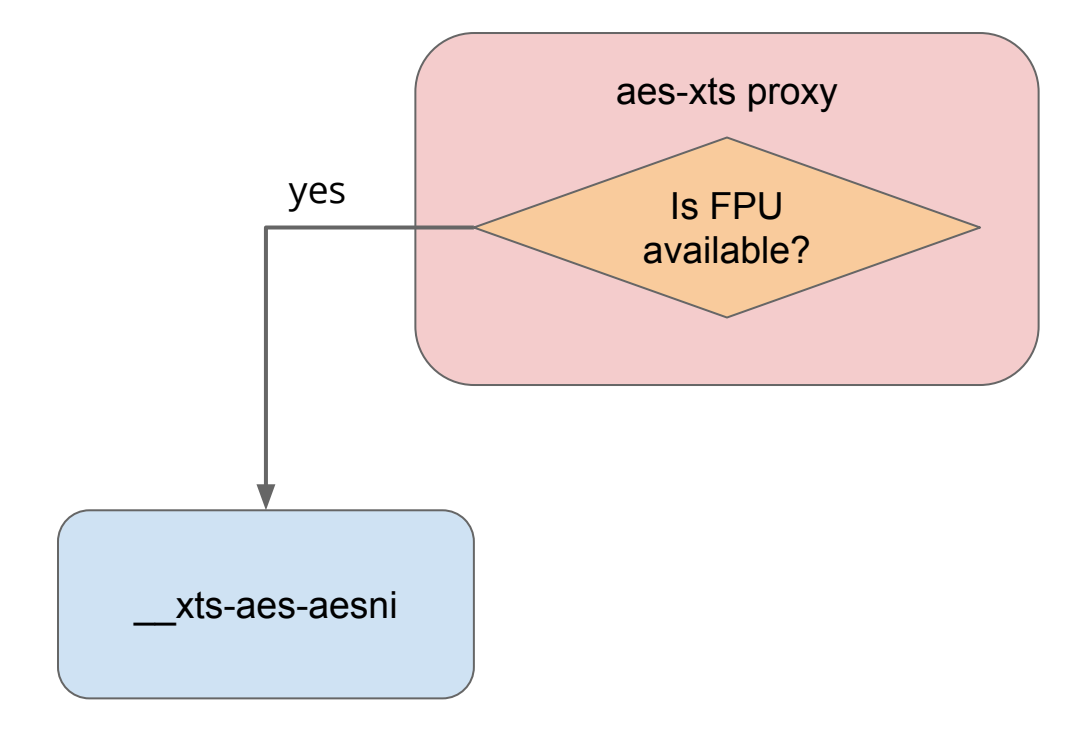

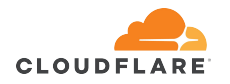

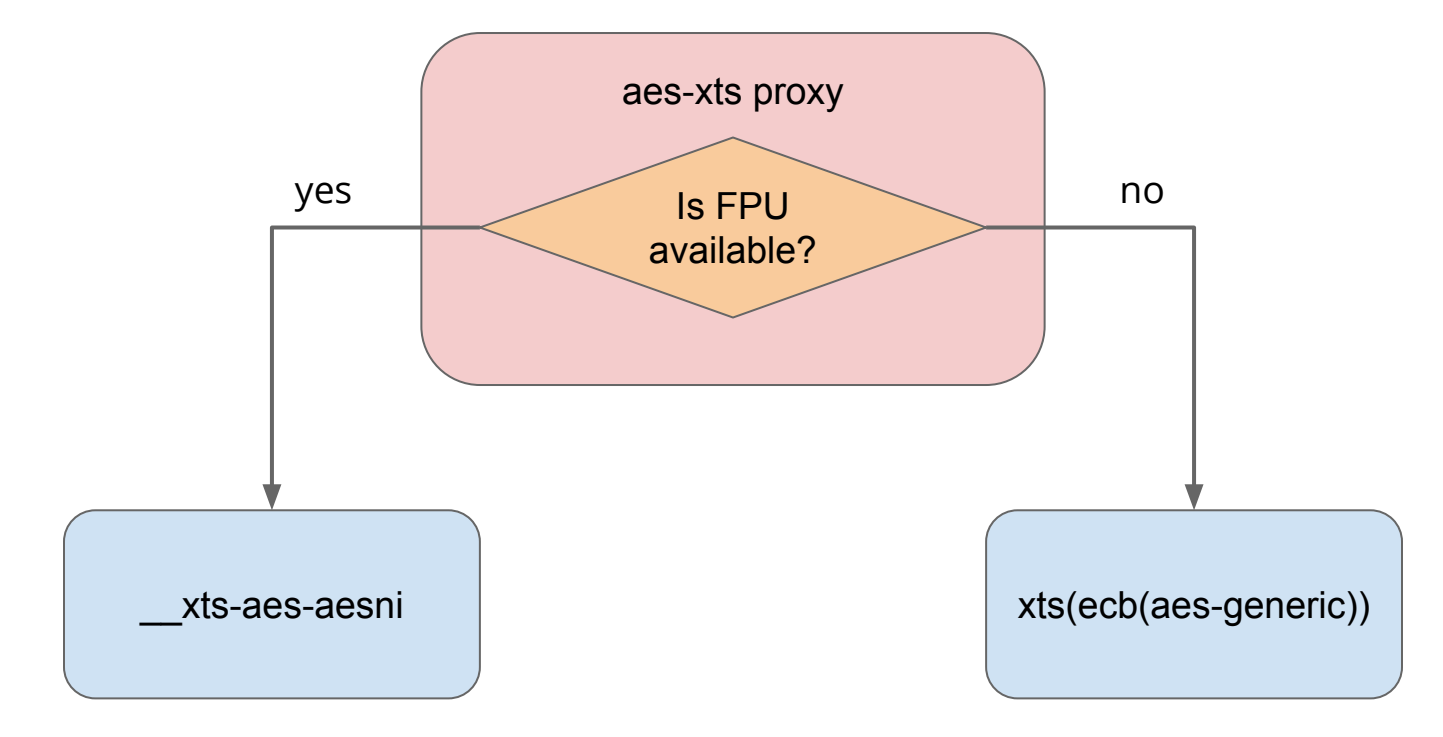

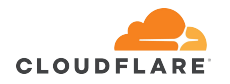

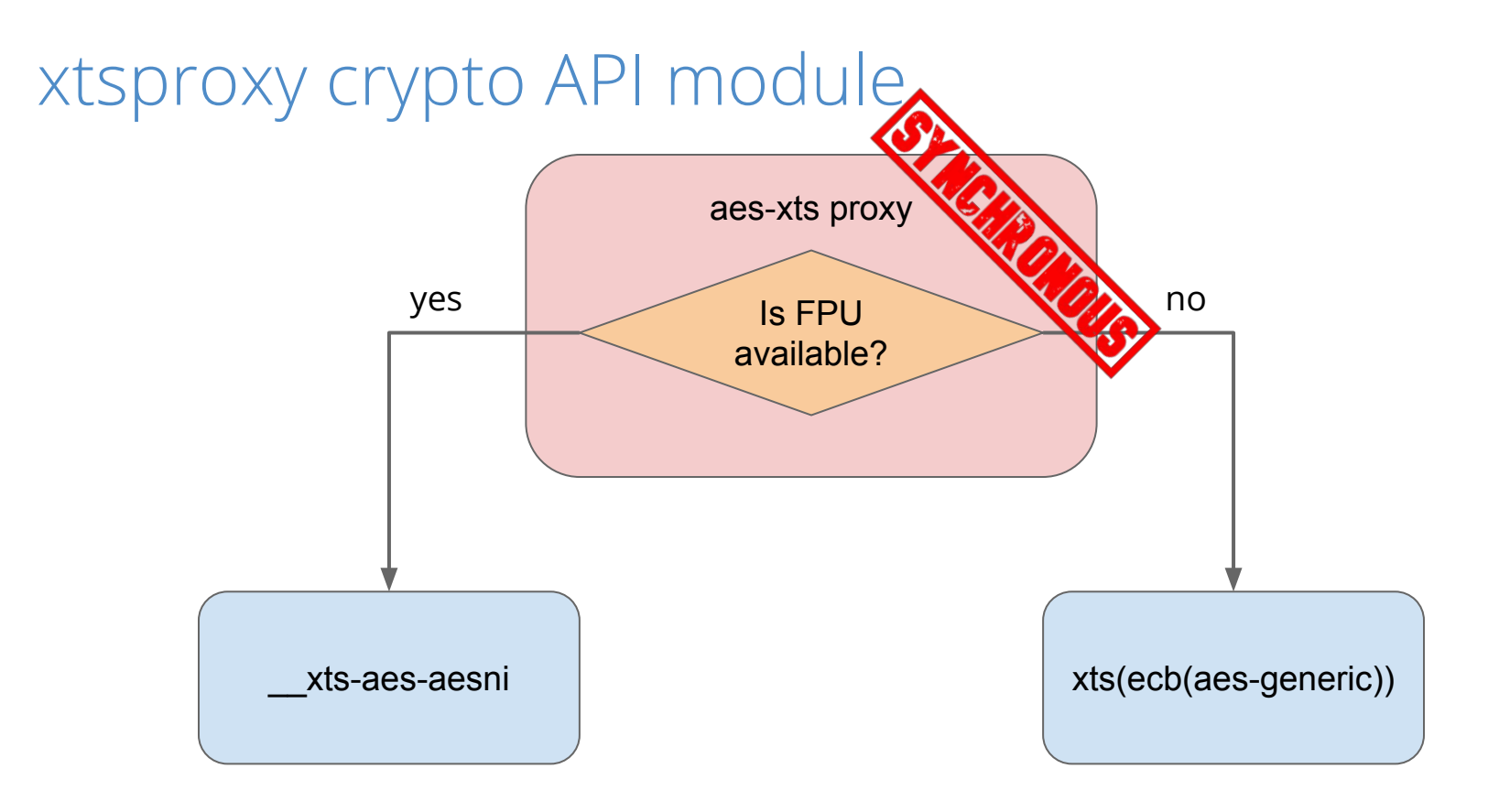

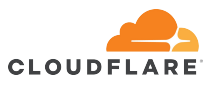

- **\$ sudo fio --filename=/dev/mapper/encrypted-ram0 \**
- **--readwrite=readwrite --bs=4k --direct=1 --loops=1000000 \ --name=crypt**

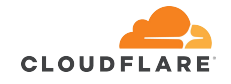

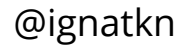

- **\$ sudo fio --filename=/dev/mapper/encrypted-ram0 \**
- **--readwrite=readwrite --bs=4k --direct=1 --loops=1000000 \ --name=crypt**
- **\$ sudo modprobe xtsproxy**

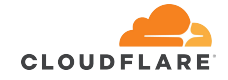

- **\$ sudo fio --filename=/dev/mapper/encrypted-ram0 \**
- **--readwrite=readwrite --bs=4k --direct=1 --loops=1000000 \ --name=crypt**
- **\$ sudo modprobe xtsproxy**

**\$ sudo dmsetup table encrypted-ram0 --showkeys | sed \ 's/aes-xts-plain64/capi:xts-aes-xtsproxy-plain64/' | sed \ 's/\$/ 1 force\_inline/' | sudo dmsetup reload encrypted-ram0**

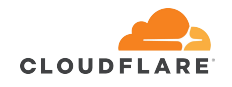

- **\$ sudo fio --filename=/dev/mapper/encrypted-ram0 \**
- **--readwrite=readwrite --bs=4k --direct=1 --loops=1000000 \ --name=crypt**
- **\$ sudo modprobe xtsproxy**

**\$ sudo dmsetup table encrypted-ram0 --showkeys | sed \ 's/aes-xts-plain64/capi:xts-aes-xtsproxy-plain64/' | sed \ 's/\$/ 1 force\_inline/' | sudo dmsetup reload encrypted-ram0**

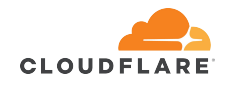

- **\$ sudo fio --filename=/dev/mapper/encrypted-ram0 \**
- **--readwrite=readwrite --bs=4k --direct=1 --loops=1000000 \ --name=crypt**
- **\$ sudo modprobe xtsproxy**

**\$ sudo dmsetup table encrypted-ram0 --showkeys | sed \ 's/aes-xts-plain64/capi:xts-aes-xtsproxy-plain64/' | sed \ 's/\$/ 1 force\_inline/' | sudo dmsetup reload encrypted-ram0**

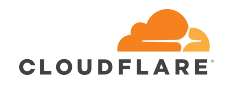

- **\$ sudo fio --filename=/dev/mapper/encrypted-ram0 \ --readwrite=readwrite --bs=4k --direct=1 --loops=1000000 \ --name=crypt**
- **\$ sudo modprobe xtsproxy**

**\$ sudo dmsetup table encrypted-ram0 --showkeys | sed \ 's/aes-xts-plain64/capi:xts-aes-xtsproxy-plain64/' | sed \ 's/\$/ 1 force\_inline/' | sudo dmsetup reload encrypted-ram0 \$ sudo dmsetup suspend encrypted-ram0 && sudo dmsetup \ resume encrypted-ram0**

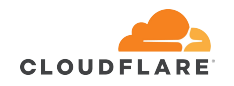

# ramdisk: read throughput

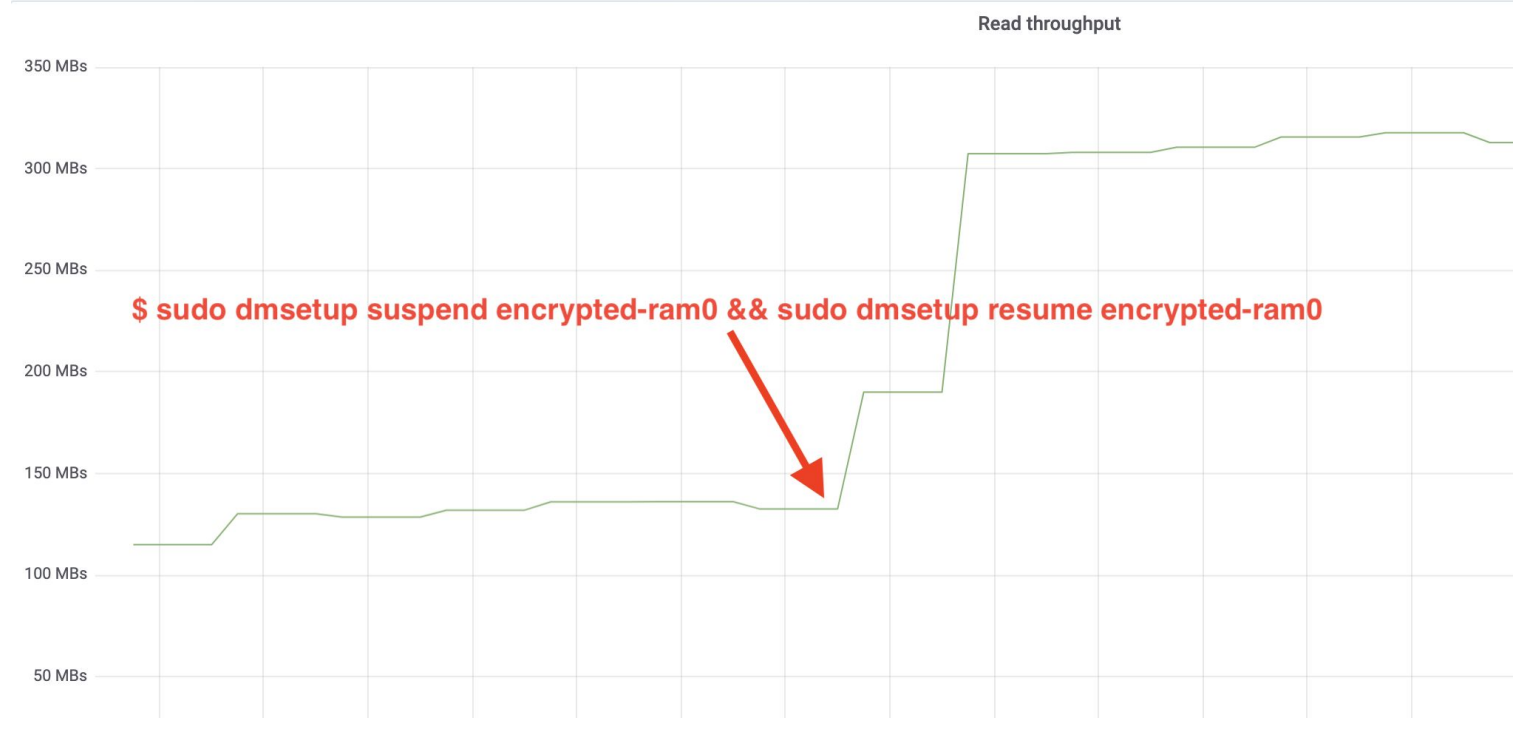

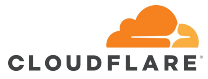

# ramdisk: write throughput

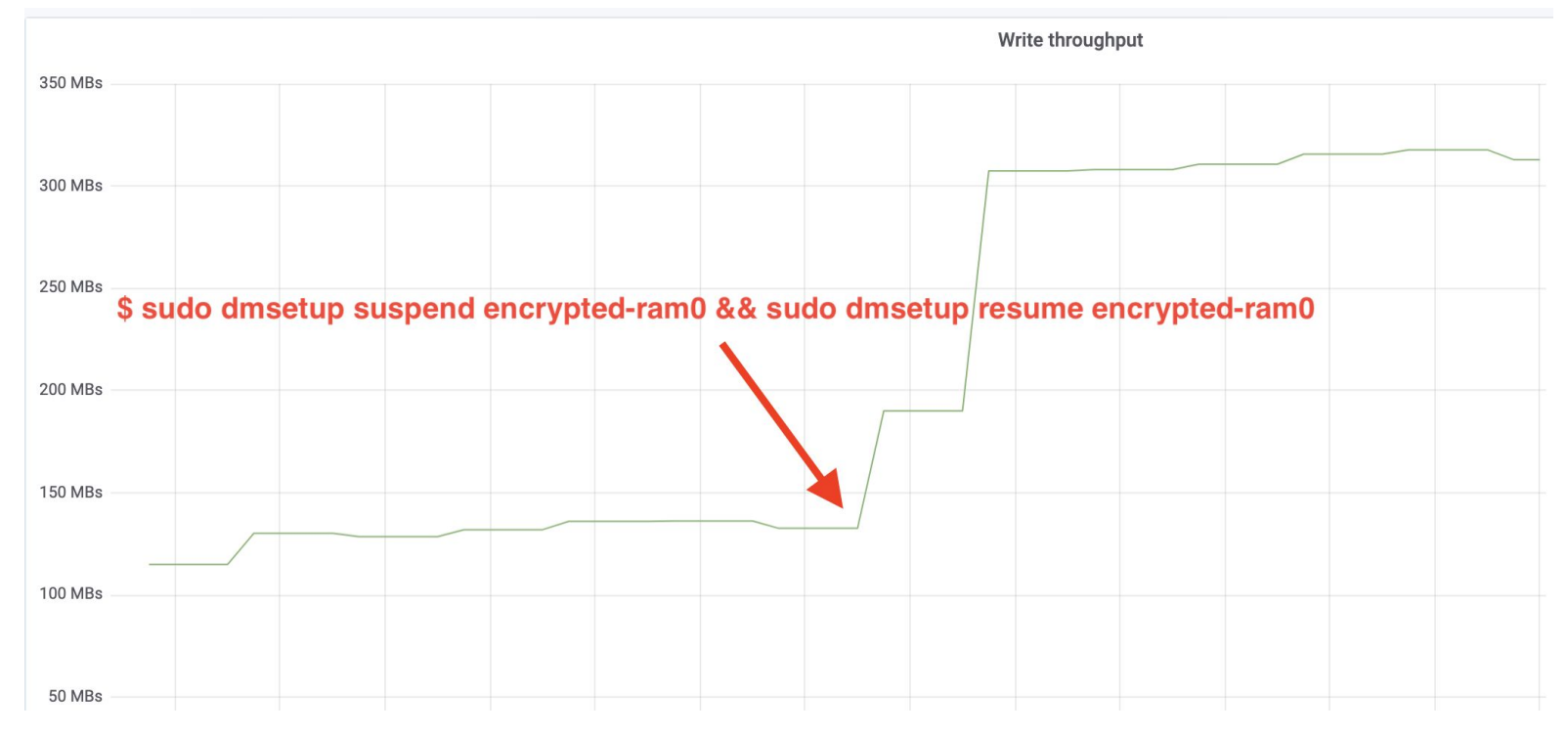

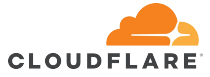

# ssd: IO latency (iowait) • ssd disk

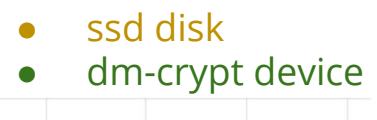

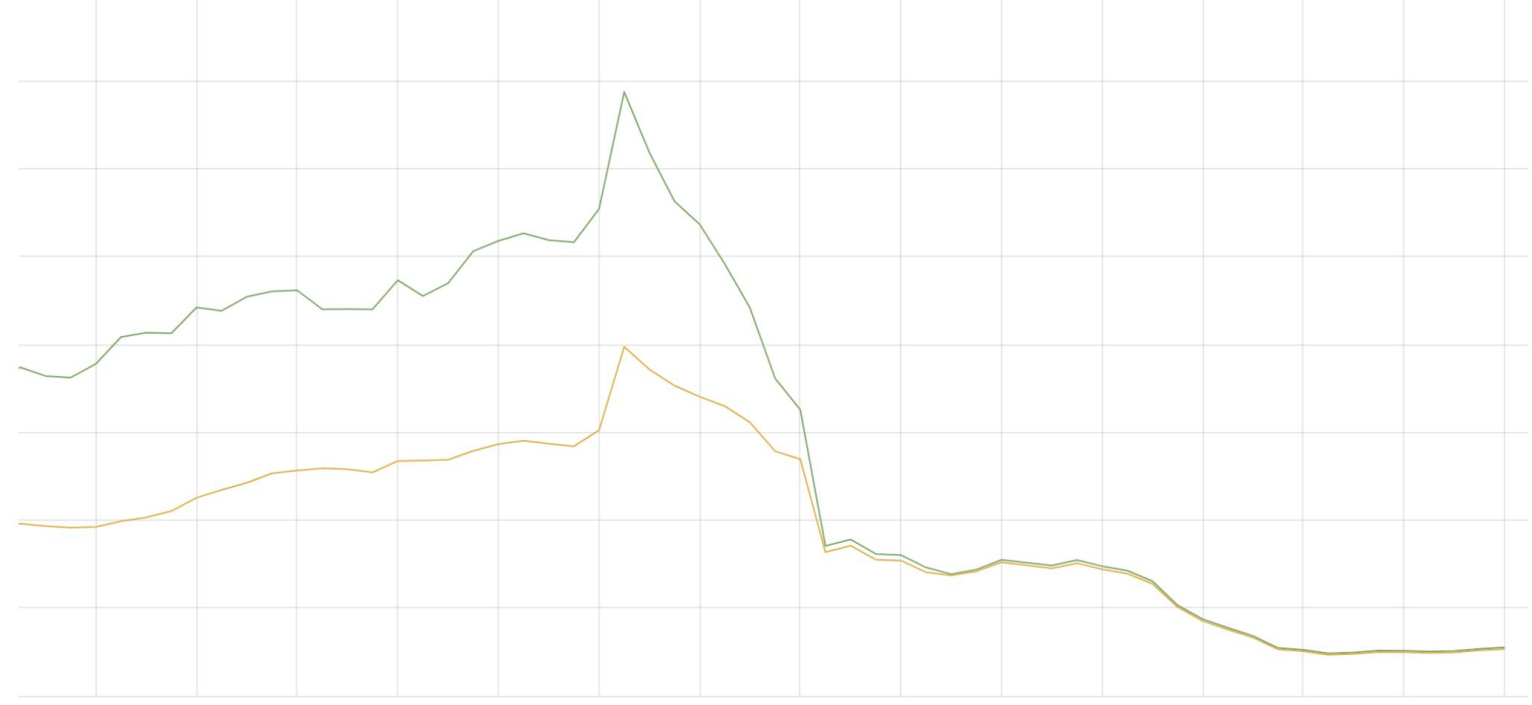

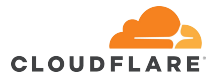

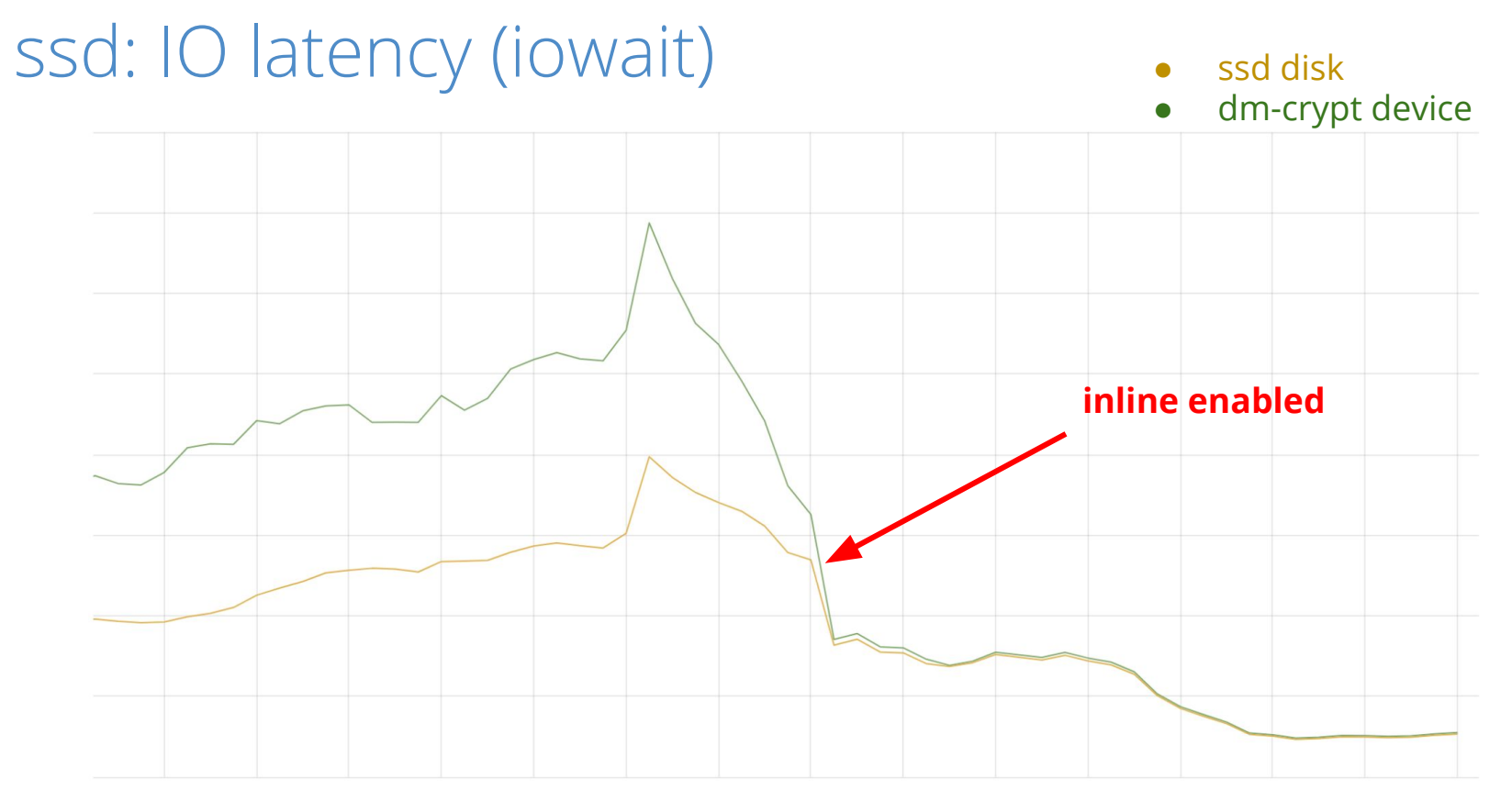

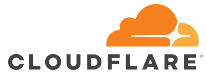

## Cloudflare cache impact

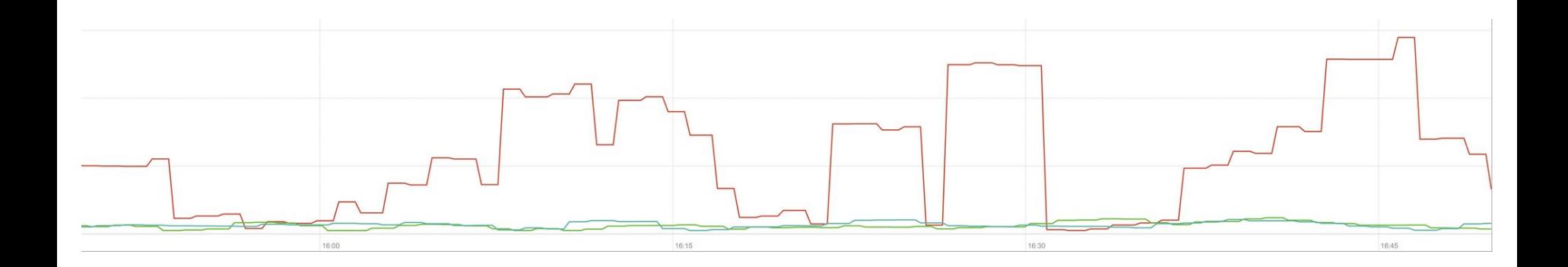

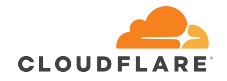

# Cloudflare cache impact

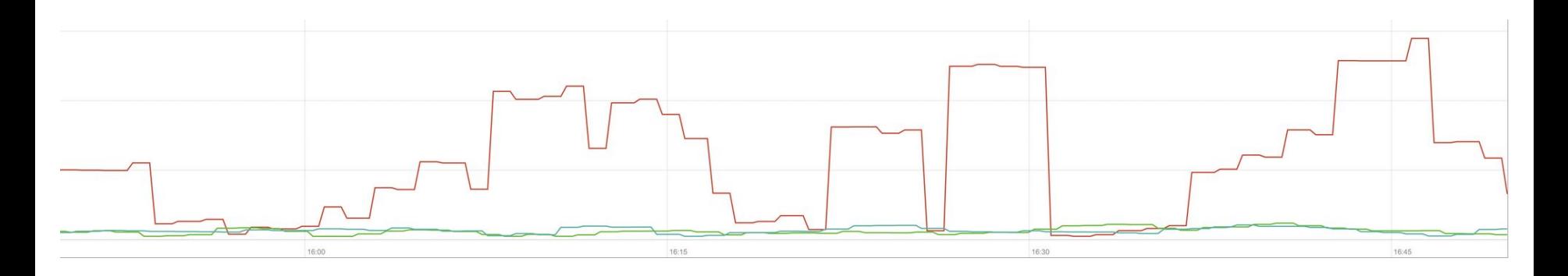

- unencrypted
- encrypted
- encrypted with patched dm-crypt

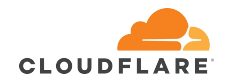

- a simple patch which may improve dm-crypt performance by 200%-300%
	- fully compatible with stock Linux dm-crypt
	- can be enabled/disabled in runtime without service disruption

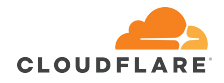

- a simple patch which may improve dm-crypt performance by 200%-300%
	- fully compatible with stock Linux dm-crypt
	- can be enabled/disabled in runtime without service disruption
- modern crypto is fast and cheap
	- performance degradation is likely elsewhere

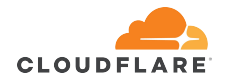

- a simple patch which may improve dm-crypt performance by 200%-300%
	- fully compatible with stock Linux dm-crypt
	- can be enabled/disabled in runtime without service disruption
- modern crypto is fast and cheap
	- performance degradation is likely elsewhere
- extra queuing may be harmful on modern low latency storage

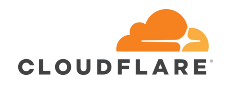

### Caveats and future work

- the patch improves performance on small block size/high IOPS workloads
	- >2MB block size shows worse performance

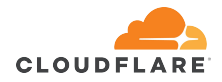

### Caveats and future work

- the patch improves performance on small block size/high IOPS workloads
	- >2MB block size shows worse performance
- the whole setup assumes hardware-accelerated crypto
	- xtsproxy supports x86 only

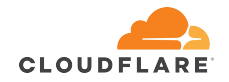

## Caveats and future work

- the patch improves performance on small block size/high IOPS workloads
	- >2MB block size shows worse performance
- the whole setup assumes hardware-accelerated crypto
	- xtsproxy supports x86 only
- your mileage may vary
	- always measure and compare before deployment
	- let us know the results

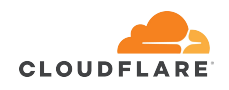

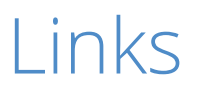

- <https://gitlab.com/cryptsetup/cryptsetup>
- <http://man7.org/linux/man-pages/man8/dmsetup.8.html>
- [https://blog.cloudflare.com/speeding-up-linux-disk-encryption](https://blog.cloudflare.com/speeding-up-linux-disk-encryption/)
- <https://github.com/cloudflare/linux>
- Linux commit 39d42fa96ba1b7d2544db3f8ed5da8fb0d5cb877

(available from Linux 5.9)

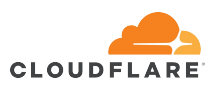

# **Questions?**